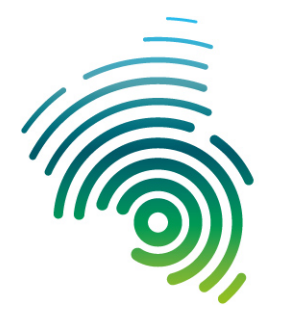

University of **Applied Sciences** 

Hochschule Betriebswirtschaft<br>Kaiserslautern Zweibrücken

Wissenschaftliche Arbeitspapiere

Working Paper

# **Konditionierte Up-and-Down-Kursmodelle**

**-** *Is the Trend your Friend*?

Klaus J. Schröter

Fachbereich Betriebswirtschaft

Nr. 2 2019

Klaus J. Schröter

**Konditionierte Up-and-Down-Kursmodelle -** *Is the Trend your Friend***?**

Zweibrücken: 2019 (Wissenschaftliches Arbeitspapier / Working Paper, 33 S., Hochschule Kaiserslautern, Fachbereich Betriebswirtschaft, Nr. 2/2019)

Hrsg.: Prof. Dr. Christian Aichele Prof. Dr. Michael Jacob Prof. Dr. Marc Piazolo Prof. Dr. Walter Ruda

Nicht im Buchhandel erhältlich Schutzgebühr: € 5,00 Bezug: Dekanat Fachbereich Betriebswirtschaft Hochschule Kaiserslautern, Standort Zweibrücken Amerikastr. 1 66482 Zweibrücken WWW: https://www.hs-kl.de/

Zu dem Autor:

Prof. Dr. Klaus J. Schröter Professor für Finanzdienstleistungen

Hochschule Kaiserslautern, Campus Zweibrücken [\(klaus.schroeter@hs-kl.de\)](mailto:klaus.schroeter@hs-kl.de)

## **1. Einführung**

Im Folgenden werden spezielle **Modelle für die Kursentwicklung** von Wertpapieren entwickelt, bei denen die Wahrscheinlichkeit des Anstiegs des Kurses (Up) von der Anzahl der zuvor nacheinander in gleiche Richtung erfolgenden Kursbewegungen (Ups bzw. Downs) die abhängig ist.

Diese zugehörigen **bedingten Modell-Wahrscheinlichkeiten** werden

- unterschiedlich modelliert, d. h. es werden verschiedene Funktionsansätze herangezogen,
- für verschiedene Wertpapiere diskutiert und analysiert,
- für unterschiedliche **Time-Lags**, d. h. verschiedene Zeitperioden zwischen den Kursfeststellungen modelliert und analysiert,
- wobei bei der Modellkalibrierung unterschiedliche Verfahren zur Schätzung der Parameter verwendet werden.

Eine weitere Komponente der Modellierung betrifft die absoluten (Schritt-)**Längen der Kursbewegungen**. Diese werden durch verschobene Gamma-Verteilungen beschrieben.

Die Modellansätze können sehr einfach für die Zwecke der **Simulation** verwendet. Mit Hilfe der Simulationen können ausgewählte **Anlagestrategien** in dem Modell bewertet werden.

## **2. Statistische Auswertungen von Up-and-Down-Bewegungen**

### **2.1 Einführende Begriffe**

Gegenstand der nachfolgenden Ausführungen ist die Analyse und spätere Modellierung der Kursentwicklung eines zunächst beliebigen Wertpapieres (**Basiswert**, *Underlying*). Formal wird der Kursverlauf dieses Wertpapieres durch einen **Zufallsprozess** oder **stochastischen Prozess**[1](#page-3-0)

 $X := (X_t)_{t \in T}$ 

beschrieben, wobei

- $X_i :=$  Kurs des Basiswerts zum Zeitpunkt *t*,
- $T = \{t_1, ..., t_n\}$  = Menge der Zeitpunkte der Kursfeststellungen,
- $n = |T|$  = Anzahl der Zeitpunkte der Kursfeststellungen,
- $t_i = Zeitpunkt$  der  $i$  ten Kursfeststellung,  $i = 1,..., n$ .

Die Kursverläufe können sich dabei auf sehr unterschiedliche Zeiträume *nT* beziehen. Im Fall eines (Börsen-)**Tages** ( $n_T = 1$  Tag) werden die Kursfeststellungen somit mitunter in Bruchteilen von Sekunden erfolgen, während in **Monats-** oder **Mehr-Jahres-Zeiträumen** (*nT*  $= 1$  Monat bzw.  $n_T$  = mehrere Jahre) in der Regel **Tages-** oder **Wochenschlusskurse** betrachtet werden.

Im Gegensatz zu Modellansätzen mit rein zufälligen Kursverläufen werden hier spezielle Modellierungskonzepte verfolgt, die den zukünftigen Kursverlauf in Abhängigkeit von bestimmten vergangenen Ereignisse, aber natürlich überlagert durch den Zufall, beschreiben. Im Fokus stehen insbesondere nacheinander erfolgende **Kursanstiege** bzw. -**rückgänge**.

Offenbar liegt bei dem Zufallsprozess *X* im Zeitpunkt *ti* genau dann ein

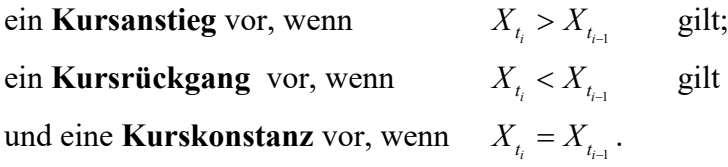

Diese Kursanstiege, -rückgänge und -konstanzen werden hier kürzer **Ups**, **Downs** bzw. Equals genannt und häufig durch die Kurznotationen "u", "d" und "e" gekennzeichnet.

Im Fokus dieser Studie stehen eindeutig die **Richtungen** der Kursbewegungen unterschieden nach der Anzahl der vorher gleichgerichteten Kursbewegungen. Für die vorzunehmenden Simulationen, s. Kapitel 4, sind aber neben den Richtungen der Kursbewegungen auch die Längen oder äquivalent dazu die **relativen Kursveränderungen**

<span id="page-3-0"></span> $\overline{\phantom{a}}$ <sup>1</sup> Vgl. etwa *Klenke* (2013), S. 193.

$$
D_i := \frac{X_{t_i}}{X_{t_{i-1}}} - 1 \quad , i = 2, ..., n,
$$

von Bedeutung. Die spätere Modellierung wird sich auf die Verteilung der absoluten Länge dieser Kursveränderungen, also auf

$$
|D_{i}| = \begin{cases} \frac{X_{t_{i}}}{X_{t_{i-1}}} - 1 & \text{falls } X_{t_{i}} \ge X_{t_{i-1}} \\ 1 - \frac{X_{t_{i}}}{X_{t_{i-1}}} & \text{falls } X_{t_{i}} < X_{t_{i-1}} \end{cases}, i = 2, \dots, n,
$$

konzentrieren.

### **2.2 Datenerhebung**

#### **2.2.1 Kurslisten**

Die Basis der statistischen Auswertungen stellen Vergangenheitsdaten dar, die meist in Form der sogenannten **Kurslisten** vorliegen. Die Kurslisten sind für die meisten Wertpapiere kostenlos zugänglich, etwa auf Internetplattformen wie *Ariva, comdirect* und *Onvista* und.[2](#page-4-0) Solche Kurslisten haben häufig eine Struktur, wie sie die folgende Abbildung auszugsweise vermittelt:

| Zähler       | Zeit     | Kurs  | Volumen |
|--------------|----------|-------|---------|
|              | 17:35:31 | 82,37 | 203.361 |
| 2            | 17:29:57 | 82,18 | 219     |
| $\mathbf{3}$ | 17:29:56 | 82,18 | 703     |
| 4            | 17:29:49 | 82,18 | 200     |
| 51           | 17:29:46 | 82,18 | 150     |
| 6            | 17:29:38 | 82,18 | 500     |
| 7            | 17:29:24 | 82,18 | 80      |
| 8            | 17:29:16 | 82,21 | 212     |
| 9            | 17:28:57 | 82,24 | 5.000   |
|              | 17:27:56 | 82,24 | 500     |

Abb. 1: Auszug einer Kursliste ("Ticker-Liste")

Kurslisten, die den vollständigen Verlauf innerhalb eines (kurzen) Zeitraumes, wie z.B. eines Tages angeben, werden als **Ticker-Listen** bezeichnet. Neben den Zeitpunkten (*t*) der Kursfeststellungen (2. Spalte) und den zugehörigen Kursen (*Xt*) (3. Spalte) werden meist auch die zugehörigen Transaktionsvolumina (4. Spalte) angegeben. Diese Ticker-Listen sowie ähnliche Kurslisten, die nur Tages-, Wochen- oder Monatsschlusskurse enthalten, werden vor der statistischen Auswertung geeignet aufbereitet. Zunächst werden die Daten in der Regel umgeordnet, um eine chronologische Reihenfolge zu generieren. Die folgende Abbildung 2 skizziert eine solche Aufbereitung.

<span id="page-4-0"></span> $\overline{\phantom{a}}$ <sup>2</sup> Vgl. die Weblinks <u>www.ariva.de</u> , <u>www.comdirect.de</u> und <u>www.onvista.de</u>.

| Reihenfolge | u/e/d       | Relative Kursveränderung | Länge der Bindungen |        |               |  |
|-------------|-------------|--------------------------|---------------------|--------|---------------|--|
| tauschen    |             | (bei Veränderung)        |                     | Zähler | <b>Status</b> |  |
| 82,37       |             |                          |                     |        |               |  |
| 82,40       | u           | 0,0364%                  |                     |        | u             |  |
| 82,39       | d           | 0,0121%                  |                     |        | d             |  |
| 82,40       | u           | 0,0121%                  |                     |        | u             |  |
| 82,42       | u           | 0,0243%                  |                     | 2      | u             |  |
| 82,25       | d           | 0,2063%                  |                     |        | d             |  |
| 82,35       | u           | 0,1216%                  |                     |        | u             |  |
| 82,35       | $\mathbf e$ |                          |                     |        | u             |  |
| 82,37       | u           | 0,0243%                  |                     | 2      | u             |  |
| 82,38       | u           | 0,0121%                  |                     | 3      | u             |  |

**Abb. 2: Auszug einer aufbereiteten Kursliste**

Die erste Spalte gibt die Kurse in umgekehrter Reihenfolge an.<sup>[3](#page-5-0)</sup> In der 2. Spalte wird markiert, ob ein Kursanstieg, -rückgang oder eine Kurskonstanz vorliegt. Von 0 verschiedene Kursveränderungen werden in der 3. Spalte angegeben. Für die statistische Analyse empfiehlt es sich mitunter, die Kurskonstanzen zu eliminieren. Die verbleibenden Kursanstiege und Kursrückgänge werden als **echte Kursbewegungen** bezeichnet:

> $n_{\mu}$  := Anzahl der Kursanstiege : Anzahl der Kursrückgänge *d n* = : Anzahl der Kurskonstanzen *e n* =  $n^* := \text{Anzahl der}$  **Example Example Example 2**  $n_u + n_d$

Für die folgenden Überlegungen wird vereinfachend vorausgesetzt, dass Kurskonstanzen bereits eliminiert wurden, d.h. es gilt  $n_e = 0$  und  $n^* = n_u + n_d = n-1$ . Bei Kurskonstanzen werden im Rahmen der statistischen Analyse im Übrigen die zugehörigen Transaktionsvolumina kumuliert, während die (unterschiedlichen) Zeitpunkte aus den Betrachtungen ausscheiden. Diese Datenaufbereitung würde z.B. aus der Kursliste aus Abb. 1 die folgende machen.

| Zähler | <b>Kurs</b> | Volumen |
|--------|-------------|---------|
|        | 82,37       | 203.361 |
| 2      | 82,18       | 1.852   |
| 3      | 82,21       | 212     |
| 4      | 82,24       | 5.500   |

**Abb. 3: Auszug einer aggregierten Kursliste**

Als **Bindung** sei im Folgenden eine Phase gleicher Kursrichtung bezeichnet, wobei Kurskonstanzen diese nicht unterbrechen. Die Anzahl der Kursfeststellungen gleicher Richtung wird als **Länge der Bindung** bezeichnet.[4](#page-5-1)

**.** 

<span id="page-5-0"></span><sup>3</sup> Da es sich in Abbildung 1 und 2 um Auszüge einer umfangreichen echten Kursliste handelt, sind die Kurse aus Abb. 2 nicht die aus Abb.1 in umgekehrter Reihenfolge.

<span id="page-5-1"></span>Im Falle der Kursliste aus Abb. 2 liegt gegen Ende eine Bindung der Länge 3 vor. Die Kurskonstanz "e" unterbricht sie nicht. Allerdings könnte sich die Bindung im weiteren Verlauf noch verlängern.

#### **2.2.2 Bedingte relative Häufigkeiten**

Zentrale Bedeutung für die weiteren Schritte der Analyse und Modellierung hat die Frage, inwiefern die Anzahl gleichartiger Kursbewegungen, also die Länge der Bindung, einen signifikanten Einfluss auf die künftige Kursrichtung hat. Aus diesem Grund werden die folgenden statistischen Größen eingeführt, die für jede Kursliste *X* und für *k* = 1,2,… zu berechnen sind:<sup>[5](#page-6-0)</sup>

 $U_u(k)$  := Absolute Anzahl der Ups, nachdem zuvor genau k Ups vorlagen  $U_d(k)$  := Absolute Anzahl der Ups, nachdem zuvor genau *k* Downs vorlagen  $D_{u}\left(k\right)$ := Absolute Anzahl der Downs, nachdem zuvor <u>genau</u>  $k$  Ups vorlagen  $D_{\!a}\left(k\right)$  = Absolute Anzahl der Downs, nachdem zuvor genau  $k$  Downs vorlagen

Für eine auszuwertende Kursliste mit *n* Kursfeststellungen und somit *n*-1 Kursveränderungen ist zunächst *k***max**, die **maximale Länge der Bindungen**, also die größte Anzahl nacheinander auftretender gleichgerichteter Kursbewegungen zu ermitteln. Konventionell wird der ersten Kursbewegung kein Vorgänger zugeordnet, so dass es genau *n*−2 Fälle mit einer bekannten Anzahl vorheriger Kursrichtungen gibt.

Mit

 $\overline{\phantom{a}}$ 

$$
H_u(k) := U_u(k) + D_u(k) , k = 1, 2, ..., k_{\text{max}}
$$
  
H<sub>d</sub>(k) := U<sub>d</sub>(k) + D<sub>d</sub>(k) , k = 1, 2, ..., k\_{\text{max}}

sind die **absoluten Anzahlen** der Kursfeststellungen nach genau *k* Ups bzw. Downs gegeben. Im Allgemeinen werden diese Anzahlen für wachsendes *k* gegen Null streben, da es selbstverständlich nur sehr selten passiert, dass sich ein Kurs etwa mehr als zehn Male in die gleiche Richtung bewegt. Außerdem gilt

$$
\sum_{k=1}^{k_{\max}} \bigl( H_u(k) + H_d(k) \bigr) = n - 2 \, .
$$

Die Summe aller auftretenden Ups und Downs mit bekanntem Vorgänger ist also die Anzahl der (echten) Kursbewegungen abzüglich 1, denn für die erste Kursbewegung gilt die vorherige Kursbewegung hier als unbekannt.

Da sich in jeder Kursliste die Bindungen von Ups und die Bindungen von Downs abwechseln und die Mindestlänge 1 haben, unterscheiden sich die Anzahlen *H<sub>u</sub>*(1) und *H<sub>d</sub>*(1) höchstens um 1:

$$
\left|H_u\left(1\right) - H_d\left(1\right)\right| \le 1
$$

Noch mehr als diese absoluten Anzahlen interessieren hinsichtlich der anstehenden Modellbildung die folgenden **relativen Häufigkeiten**

<span id="page-6-0"></span><sup>5</sup> Auf die Indizierung der Größen mit der Kursliste *X* wird zwecks Vereinfachung der Bezeichnungen verzichtet.

$$
h_{u}(k) := \frac{U_{u}(k)}{H_{u}(k)}, k = 1, 2, ..., k_{\text{max}}
$$

$$
h_{d}(k) := \frac{U_{d}(k)}{H_{d}(k)}, k = 1, 2, ..., k_{\text{max}}
$$

Diese relativen Häufigkeiten geben also für die Fälle von zuvor genau *k* gleichgerichteten Kursbewegungen die Anteile der Ups an. Diese **bedingten relativen Häufigkeiten** können als Schätzer für die uns interessierenden bedingten Wahrscheinlichkeiten eines Ups nach zuvor genau *k* gleichgerichteten Kursbewegungen angesehen werden. Die Komplemente

$$
1 - h_u(k) = \frac{D_u(k)}{H_u(k)}, k = 1, 2, ...
$$
  

$$
1 - h_d(k) = \frac{D_d(k)}{H_d(k)}, k = 1, 2, ...
$$

sind analog die bedingten relativen Häufigkeiten der Downs nach zuvor genau *k* gleichgerichteten Kursbewegungen und können entsprechend als Schätzer für die bedingten Wahrscheinlichkeiten von Downs herangezogen werden.

Auch die Häufigkeiten des Auftretens von Bindungen interessiert, etwa bei der Analyse von **Anlagestrategien** und hierbei insbesondere hinsichtlich der Wahrscheinlichkeit auslösender Ereignisse ("Trigger").

$$
\beta_u(k) := \text{Absolute Anzahl der Bindungen in Form von genau } k \text{ Ups}
$$

$$
\beta_d(k) := \text{Absolute Anzahl der Bindungen in Form von genau } k \text{Downs}
$$

Diese absoluten Häufigkeiten der Bindungen multipliziert mit den jeweiligen Längen ergibt die Gesamtanzahl der echten Kursbewegungen, d.h. es gilt konkreter:

$$
\sum_{k=1}^{k_{\max}} k \cdot \beta_u(k) = n_u , \sum_{k=1}^{k_{\max}} k \cdot \beta_d(k) = n_d , \sum_{k=1}^{k_{\max}} k \cdot (\beta_u(k) + \beta_d(k)) = n^*
$$

Es gibt auch eine enge Verbindung zwischen den absoluten Häufigkeiten  $H_u(k)$  und  $H_d(k)$  und den Häufigkeiten *βu*(*k*) und *βd*(*k*) der Bindungen. Man könnte nämlich vermuten, dass die Differenz des Auftretens von *k*+1 bzw. *k* gleichen Kursbewegungen, also

$$
H_u(k+1) - H_u(k) \quad \text{bzw.} \quad H_d(k+1) - H_d(k)
$$

auf die Anzahl der jeweiligen Bindungen führt. Dies stimmt aber nicht exakt, da sich die Häufigkeiten *Hu*(*k*) und *Hd*(*k*) nur auf die *n*−2 Kursbewegungen beziehen, deren Vorgänger bekannt. Die Häufigkeiten *βu*(*k*) und *βd*(*k*) erfassen hingegen die *n*−1 echten Kursbewegungen. Folglich enthalten letztere entweder eine Kursbewegung der Länge 1 mehr oder eine Kursbewegung einer bestimmten Länge *k* > 1 mehr und eine der Länge *k*−1weniger. Es gilt deshalb

$$
\sum_{k=1}^{k_{\max}} k \cdot (H_u(k+1) - H_u(k)) + \sum_{k=1}^{k_{\max}} k \cdot (H_d(k+1) - H_d(k)) = n_u + n_d - 1 = n^* - 1.
$$

Im Rahmen der in dieser Studie vorgenommenen statistischen Analysen wurden Kurslisten von neun DAX-Unternehmen erhoben, die seit 1990 ununterbrochen im DAX 30 gelistet waren.[6](#page-8-0) Zunächst wurden für diese neun Unternehmen die bedingten relativen Häufigkeiten  $h_u(k)$  und  $h_d(k)$  für die **Ticker-Liste** des 5. August 2019 berechnet.<sup>[7](#page-8-1)</sup> Für vorangehende Ups ergaben sich die folgenden Verläufe:

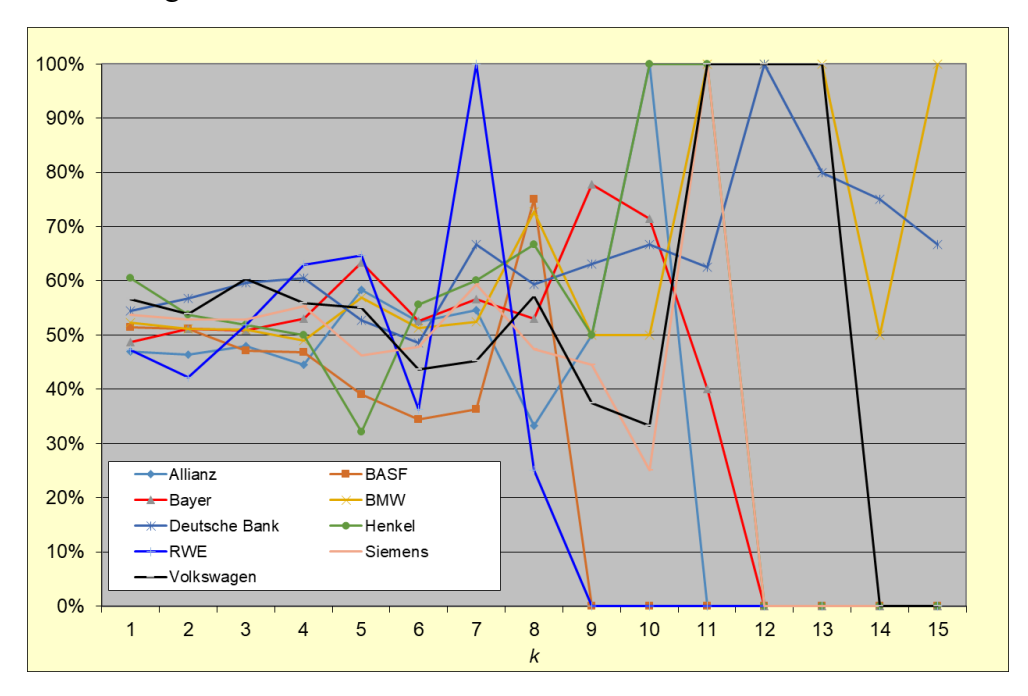

**Abb. 4:** *hu***(***k***) = Relative Häufigkeiten von Ups nach aufeinanderfolgenden Ups**

Werte über 50 % sprechen hier also für ein Trendverhalten, wobei von einem Trend sicher erst ab mehreren gleichgerichteten Bewegungen gesprochen werden sollte. Statistisch gilt von Anfang an dem Umstand Aufmerksamkeit zu widmen, dass es wesentlich mehr kurze Bindungen als lange gibt, so dass diese relativen Häufigkeiten für wachsende *k* stärker schwanken und weniger aussagekräftig sind.<sup>[8](#page-8-2)</sup>

<span id="page-8-0"></span><sup>6</sup> Diese Unternehmen sind in alphabetischer Reihenfolge *Allianz*, BASF, *Bayer*, BMW, *Deutsche Bank*, *Henkel*, RWE, *Siemens* und *Volkswagen*.

<span id="page-8-1"></span><sup>7</sup> Dieser Börsentag wurde als Repräsentant einer Ticker-Liste ausgewählt, weil er im Tagesverlauf keinen besonders signifikanten Trend aufwies.

<span id="page-8-2"></span>Die vollständigen Daten sind im Anhang 1 angegeben.

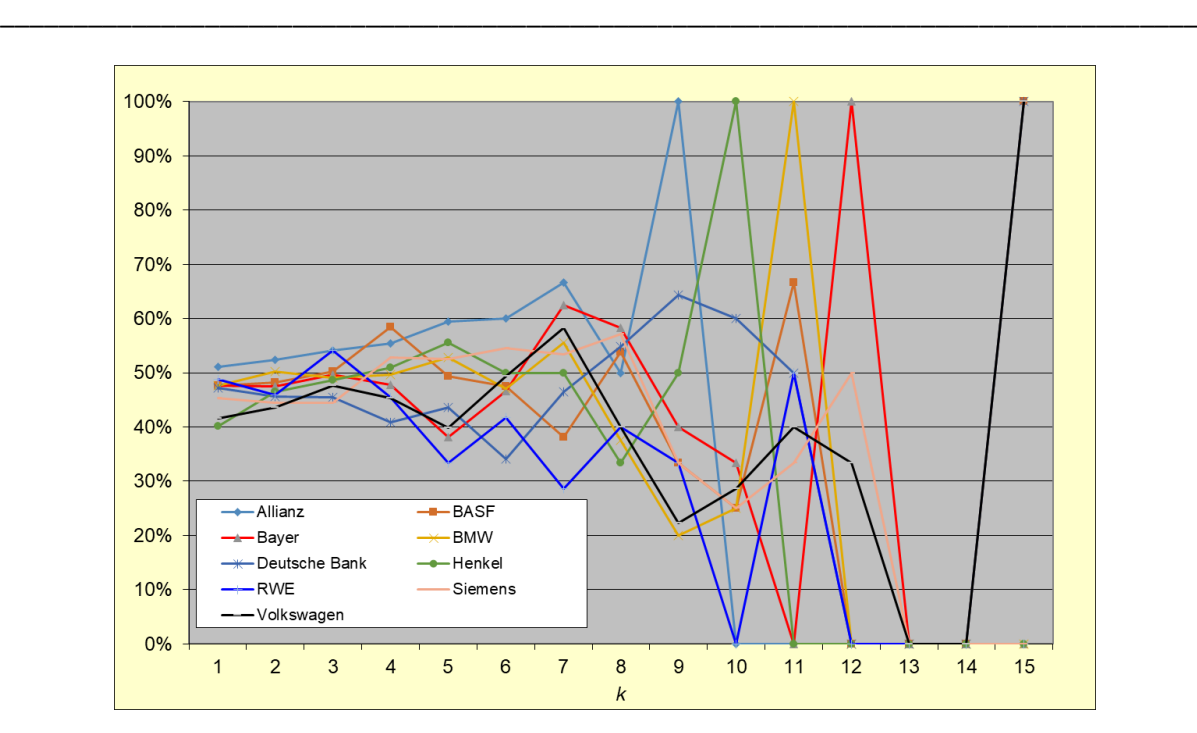

**Abb. 5:** *hd***(***k***) = Relative Häufigkeiten von Ups nach aufeinanderfolgenden Downs**

Hier sind bei unterstelltem Trendverhalten eher Werte unterhalb von 50 % zu erwarten.

Des Weiteren wurden für die genannten neun DAX-Unternehmen und den DAX selbst auch die **Tagesschlusskurse** seit dem 2.1.1990 bis zum 12.7.2019 analysiert.

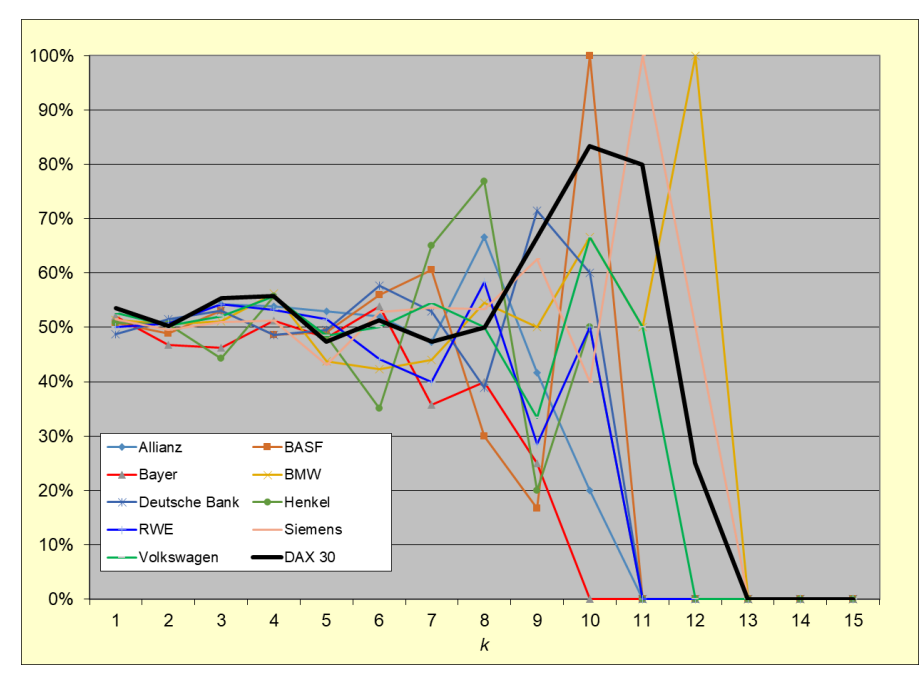

**Abb. 6:** *hu***(***k***) = Rel. Häufigkeiten von Ups nach aufeinanderfolgenden Ups / Tagesschlusskurse**

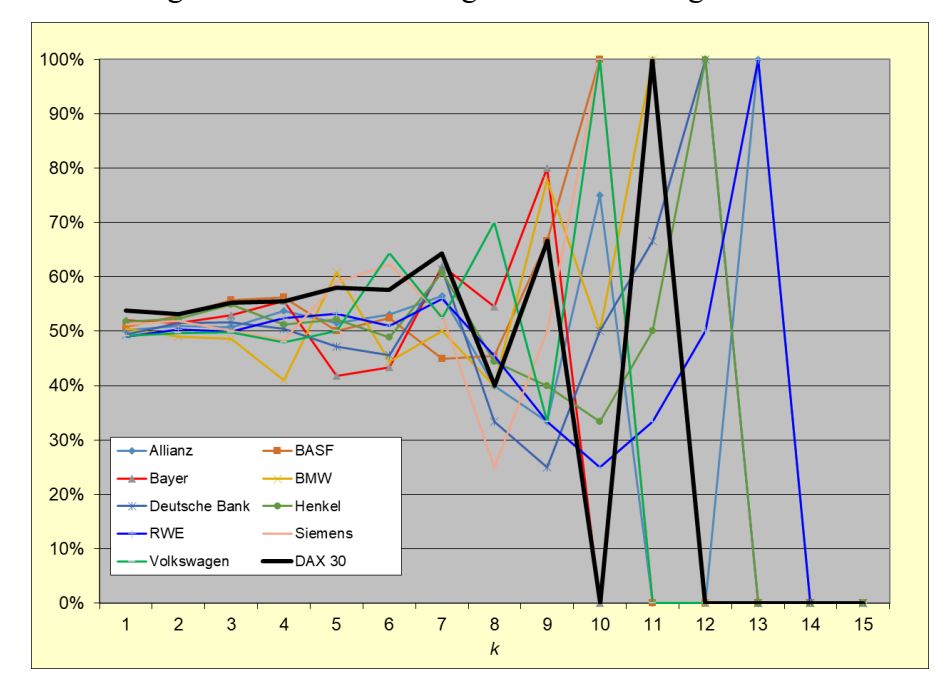

Für die relativen Häufigkeiten nach Downs ergaben sich die folgenden Verläufe:

**Abb. 7:** *hd***(***k***) = Rel. Häufigkeiten von Ups nach aufeinanderfolgenden Downs / Tagesschlusskurse**

An dieser Stelle sei darauf hingewiesen, dass es nach der Eliminierung der Equals nur noch Ups und Downs gibt. Insofern können sich Analysen auf das (bedingte) Auftreten von Ups konzentrieren. Die entsprechenden relativen Häufigkeiten der Downs sind dann die Komplemente  $1-h_u(k)$  bzw.  $1-h_d(k)$ .

#### **2.2.3 Bedingte absolute relative Kursveränderungen**

Getrennt nach den Kurslisten für die Tagesverläufe ("Ticker-Listen") und für die Tagesschlusskurse wurden statistische Auswertungen der relativen Kursveränderungen vorgenommen. Diese Erhebungen wurden wie folgt differenziert:

• sämtliche absolute relative Kursveränderungen

<u>.</u>

- absolute relative Kursveränderungen, unterschieden in Kursanstiege und Kursrückgänge
- absolute relative Kursveränderungen, unterschieden in Kursanstiegen und Kursrückgänge, jeweils nach Kursanstiegen bzw. -rückgängen.

Es lagen also insgesamt 14 (=  $2.7$ ) Teilerhebungen vor. Diese Erhebungen bezogen sich auf (fiktive) **Aggregatlisten**, die sich durch Zusammenführung der Daten der je neun Listen der einzelnen Wertpapiere ergaben.<sup>[9](#page-10-0)</sup>

<span id="page-10-0"></span>Die Liste der Tagesschlusskurse des DAX® wurde hier nicht einbezogen, um keine doppelte Erfassung von einzelnen Wertpapieren zu generieren.

Es ergaben sich für die erhobenen **absoluten relativen Kursveränderungen** *Di* die folgenden Stichprobenkennzahlen.

| Ticker-Listen                     |                     |         |         |           | Ups nach   |              | Downs nach     |              |
|-----------------------------------|---------------------|---------|---------|-----------|------------|--------------|----------------|--------------|
|                                   |                     | gesamt  | nur Ups | nur Downs | <b>Ups</b> | <b>Downs</b> | <b>Ups</b>     | <b>Downs</b> |
|                                   | Anzahlen            | 41.971  | 20.910  | 21.061    | 11.025     | 9.885        | 9.884          | 11.177       |
| Mittlere relative Kursveränderung |                     | 0,0223% | 0,0221% | 0,0225%   | 0,0205%    | 0,0240%      | 0,0247%        | $0,0206\%$   |
| Stichproben-Standardabweichung    |                     | 0,0155% | 0.0153% | 0.0157%   | 0.0126%    | 0.0177%      | 0.0178%        | 0,0132%      |
|                                   | Stichproben-Schiefe | 7,7214  | 7.7009  | 7,7401    | 6,0312     | 7.9671       | 7,3077         | 8,1497       |
| <b>Tagesschlusskurse</b>          |                     |         |         |           | Ups nach   |              | Downs nach     |              |
|                                   |                     | gesamt  | nur Ups | nur Downs | <b>Ups</b> | <b>Downs</b> | <b>Ups</b>     | <b>Downs</b> |
|                                   | Anzahlen            | 65.800  | 33.416  | 32.384    | 16.944     | 16.472       | 16.475         | 15.909       |
| Mittlere relative Kursveränderung |                     | 1,3694% | 1,3826% | 1,3558%   | 1,3715%    | 1,3941%      | 1,2883%        | 1,4257%      |
| Stichproben-Standardabweichung    |                     | 1,4418% | 1.4726% | 1.4092%   | 1.4440%    | 1.5015%      | <b>1.3276%</b> | 1,4857%      |
|                                   | Stichproben-Schiefe | 3,2842  | 3,6533  | 2,8428    | 3,1555     | 4,1040       | 2,8613         | 2,7953       |

**Abb. 8: Stichprobenkennzahlen der absoluten relativen Kursveränderungen**

Selbstverständlich unterscheiden sich diese Kennzahlen für Ticker-Listen und Kurslisten von Tagesschlusskurse erheblich. So betragen die mittleren relativen Kursveränderungen bei den Ticker-Listen

$$
\mu_{T} \coloneqq 0,0223\%,
$$

während sich bei den Tagesschlusskursen der gut 60-fach größere Mittelwert

$$
\mu_{s} := 1,3694\%
$$

ergab. Andererseits deuten die Zahlen an, dass sich eine stark differenzierte Betrachtung, unterschieden nach Ups und Downs sowie nach der direkten Historie, wenig lohnt. So ähneln sich für feste Listentypen und bei naheliegenden Bezeichnungen sowohl

- die arithmetischen Mittelwerte  $m^u, m^d, m^{uu}, m^{ud}, m^{ud}, m^{dd}$
- die Stichprobenstandardabweichungen  $s^u$ ,  $s^d$ ,  $s^{uu}$ ,  $s^{ud}$ ,  $s^{ud}$ ,  $s^{dd}$
- als auch Stichprobenschiefen  $\gamma^u$ ,  $\gamma^d$ ,  $\gamma^{uu}$ ,  $\gamma^{ud}$ ,  $\gamma^{dd}$ ,  $\gamma^{dd}$

sehr. Weitere Unterscheidungen, etwa nach der Länge der vorherigen gleichgerichteten Kursbewegung erschienen deshalb wenig ergiebig und wurden nicht vorgenommen.

### **3. Modelle für Up-and-Down-Bewegungen bei Kursverläufen**

#### **3.1 Bedingte Bernoulli-Verteilungen für Kursrichtungen**

#### **3.1.1 Allgemeine Modellansätze**

Insbesondere für die Zwecke der Simulation ist es erforderlich, den beobachteten Kursverläufen möglichst geeignete wahrscheinlichkeitstheoretische Modelle anzupassen. Hier werden spezielle Ansätze verfolgt, die mit **Bernoulli-Verteilungen** *Bin*(1,*p*) operieren. Hierfür sei zunächst

> $K_t$  = Länge der Bindung in  $t \in \{1, 2, ...\}$  $B_t = (Z_t, K_t)$  für  $t \in T$  $f_t = Z$ ustand/aktuelle Kursbewegung von X in  $t = \begin{cases} u & \text{für Up} \\ d & \text{für Down} \end{cases}$ *u*  $Z_t$  = Zustand/aktuelle Kursbewegung von X in t = Zustand/aktuelle Kursbewegung von X in  $t = \begin{cases} u & \text{if } u \leq \frac{1}{2} \\ d & \text{if } u \leq \frac{1}{2} \end{cases}$  $\overline{\mathcal{L}}$

Konkret sei nun Folgendes angenommen:

$$
P(X_{t_i} > X_{t_{i-1}} | B_{t_{i-1}} = (z, k)) =: p_z(k)
$$
 für  $z = u, d; k = 1, 2, ...$ 

Dieser Modellansatz besagt, dass die Wahrscheinlichkeit eines Kursanstiegs lediglich abhängig von der Richtung und der Länge der letzten Kursbewegungen ist, aber nicht abhängig von dem Zeitpunkt (*ti*) und der Historie vor der letzten gleichgerichteten Kursbewegung. Diese Modellierung grenzt sich somit einerseits klar von den sogenannten *random walks* ab, bei denen die auftretenden Zuwächse (Kursbewegungen) in jedem Zeitpunkt die gleiche Verteilung haben und unabhängig von der früheren Zuwächsen sind.<sup>[10](#page-12-0)</sup> Auch von den bekannten **Markow-Prozessen** unterscheiden sich die hier vorgenommenen Ansätze i.e.S., da bei Markow-Prozessen lediglich die "Gegenwart", das hieße hier der Status *B<sub>t</sub>* im Zeitpunkt  $t = t_{i-1}$ , in die Wahrscheinlichkeitsverteilung der "Zukunft" ( $X_t$  in  $t = t_i$ ) eingeht, nicht aber die Vergangenheit und somit der Weg in die "Gegenwart".<sup>[11](#page-12-1)</sup> Moderne Ansätze der Modellierung von Kursentwicklungen beziehen sich häufig auf den **Hochfrequenzhandel**, der hier nicht explizit Gegenstand der Modellierung ist, aber auch erfasst wird.[12](#page-12-2) 

#### **3.1.2 Polynomiale Regression**

Für das weitere Vorgehen ist der oben genannte Modellansatz zu konkretisieren. Genauer gilt es, den Modellwahrscheinlichkeiten *pz*(*k*) konkrete funktionale Ansätze zuzuordnen. Hier bieten sich diverse Konzepte an. Besonders einfach und naheliegend sind Ansätze der einfachen **linearen Regression** der Art

<span id="page-12-0"></span>**<sup>.</sup>** <sup>10</sup> Eine umfassende Darstellung der im Deutschen als **Irrfahrten** bezeichneten *random walks* stellt *Henze* (2018) bereit. S. auch *Dworsky* (2019), S. 89 ff.

<span id="page-12-1"></span><sup>11</sup> Vgl. etwa *Behrends* (2000), S. 4 ff.

<span id="page-12-2"></span><sup>12</sup> Vgl. *Avellaneda* & *Stoikov* (2008), *Cartea* & *Jaimungal* (2013) und *Degiannakis* & *Floros* (2015).

Modell I:  $p_z(k) = a_z + b_z \cdot k$  für  $z = u, d; k = 1, 2,...$ 

Hier wären die (vier) Parameter  $a_z$  und  $b_z$ ,  $z = u$ ,  $d$ , geeignet zu schätzen. Doch dieses Vorgehen bietet sich insbesondere deshalb weniger an, weil die Werte der linearen Funktion auf der rechten Seite des funktionalen Ansatzes (insbesondere für große *k*) nicht notwendig im Intervall [0,1] liegen. Auch höhere Ansätze, etwa mit quadratischer Regression (Modell II), lösen diese Problematik nicht.

#### **3.1.3 Logistische Regression**

Ein populäres Vorgehen bei der Modellierung von Wahrscheinlichkeiten ist die **logistische Regression**[13.](#page-13-0) Der zugehörige funktionale Ansatz lautet hier:

$$
\text{ModelI III:} \quad p_z(k) = \frac{1}{1 + e^{-a_z - b_z \cdot k}} = \frac{e^{a_z + b_z \cdot k}}{1 + e^{a_z + b_z \cdot k}} \quad \text{für } z = u, d; k = 1, 2, \dots
$$

Auch die "quadratische" Erweiterung auf

ModelI IV: 
$$
p_z(k) = \frac{1}{1 + e^{-a_z - b_z \cdot k - c_z \cdot k^2}}
$$
 für  $z = u, d; k = 1, 2, ...$ 

stellt ein in Frage kommendes "höheres Modell" dar.

#### **3.1.4 Weitere log-polynomiale Regressionsmodelle**

Selbstverständlich bieten sich hier einige weitere Ansätze an. Häufig werden z.B. **log-lineare** oder **log-quadratische Regressionsmodelle** folgenden Typs verwendet:

Modell V: 
$$
p_z(k) = e^{a_z + b_z \cdot k}
$$
  $\Leftrightarrow$   $\ln(p_z(k)) = a_z + b_z \cdot k$   
\nModell VI:  $p_z(k) = e^{a_z + b_z \cdot k + c_z \cdot k^2}$   $\Leftrightarrow$   $\ln(p_z(k)) = a_z + b_z \cdot k + c_z \cdot k^2$   
\nfür  $z = u, d; k = 1, 2, ...$ 

 $\cdot$   $\cdot$ 

Allerdings ist auch hier durch den Funktionstyp nicht gewährleistet, dass die Werte zwingend im Intervall [0,1] liegen.

Unterstellt man, dass nach einer sehr großen Anzahl von gleichgerichteten Kursbewegungen die Wahrscheinlichkeit eines Richtungswechsels gegen 0 strebt, so bieten sich die folgenden Modellansätze an:

ModelI VII: 
$$
p_u(k) = 1 - e^{-(a_u + b_u \cdot k)^2}
$$
  $p_d(k) = e^{-(a_d + b_d \cdot k)^2}$   
\nModelI VIII:  $p_u(k) = 1 - e^{-(a_u + b_u \cdot k + c_u \cdot k^2)^2}$   $p_d(k) = e^{-(a_u + b_u \cdot k + c_u \cdot k^2)^2}$  für  $k = 1, 2, ...$ 

Für all diese Modellansätze sind die Parameter mit geeigneten Methoden zu schätzen.

<span id="page-13-0"></span><sup>13</sup> Vgl. etwa *Schlittgen* (2009), Kap. 8.2, oder weit ausführlicher *Hosmer* et al. (2013).

#### **3.2 Ansätze mit Gamma-Verteilungen für Kursveränderungen**

Wie bereits angesprochen liegt der Schwerpunkt der Modellbildung hier bei den Kursrichtungen. Dennoch ist es für die Modellierung der gesamten Kursbewegung selbstverständlich erforderlich, auch für die Länge der Kursbewegung bzw. die relative Kursveränderung einen geeigneten Modellansatz vorzusehen.

Da in Abschnitt 3.1. bereits die Kursrichtung modelliert ist, sind hier ausschließlich die absoluten relativen Kursveränderungen  $|D_i|$  zu betrachten. Für diese echt positiven Zufallsvariablen wird ein Modellansatz mit **verschobenen Gamma-Verteilungen** gewählt. Konkret wird für die Verteilung *P* $^{|D|}$ der absoluten relativen Kursveränderung der Ansatz

$$
P^{|D|}=c+\Gamma(a,b)
$$

gewählt. Für diese Wahl spricht einerseits die hohe Anpassungsfähigkeit der Gamma-Verteilungen. Andererseits weisen die beobachteten absoluten relativen Kursveränderungen in der Regel eine gewisse positive Mindestgröße auf, was sich häufig durch die Rundung der Kurse auf Cents (2 Nachkommastellen) erklärt. Insofern bietet sich der Ansatz mit der Verschiebung um *c* > 0 an.

#### **3.3 Parameterschätzung**

Die Parameterschätzung in den polynomialen Regressionsmodelle aus Abschnitt 3.1.2 erfolgt mit Standardtechniken. Allerdings werden diese Modelle aus genannten Gründen nicht weiterverfolgt und bestenfalls zu Vergleichszwecken herangezogen.

Bei der logistischen Regression aus Abschnitt 3.1.3 erweist sich die **Maximum-Likelihood-Methode** für die Parameterschätzung als wenig geeignet, da die Eintrittswahrscheinlichkeiten der Stichprobe wegen der nicht gegebenen Unabhängigkeit der Zuwächse sehr komplex sind. Stattdessen wird ein heuristischer LS-Ansatz verfolgt. Dem logistischen Regressionsansatz liegt die Vorstellung zugrunde, dass die unbekannten wahren Wahrscheinlichkeiten *pz*(*k*) durch den Ansatz

$$
p_z(k) \approx \frac{1}{1 + e^{-a_z - b_z \cdot k}}
$$

approximiert werden können. Durch Transformation mit der sogenannten **Logit-Funktion**[14](#page-14-0) *g*(*x*) = ln(*x*/(1−*x*)) ergibt sich ein linearer Regressionsansatz für transformierte Wahrscheinlichkeiten:

$$
g(p_z(k)) = \ln\left(\frac{p_z(k)}{1-p_z(k)}\right) = \ln\left(\frac{1}{\frac{1}{p_z(k)}-1}\right) \approx \ln\left(\frac{1}{\left(1+e^{-a_z-b_z(k)}-1\right)}\right) = a_z + b_z \cdot k.
$$

<span id="page-14-0"></span><sup>14</sup> Vgl. erneut *Schlittgen* (2009), S. 204.

Es bietet sich somit an, die Regressionsgerade  $a_z + b_z \cdot k$  an die transformierten bedingten relativen Häufigkeiten *g*(*hz*(*k*)) anzupassen. Allerdings liegen hier zwei Gegebenheiten vor, die besondere Beachtung erfordern.

- 1. Wie bereits erwähnt ergeben sich die bedingten relativen Häufigkeiten *hz*(*k*) aus sehr unterschiedlichen Datenbasen. Für größere *k* liegen oft nur wenige bzw. keine Beobachtungen vor. Aus diesem Grund ist es nahezu zwingend, diese Größen mit geeigneten Gewichten *wk* zu versehen, die bewirken, dass die Anpassung der Regressionsgeraden an die (transformierten) Daten in Bereichen mit vielen Beobachtungen stärker eingeht als den Rändern für große *k*. Diese Gewichte können schlicht die Anzahl der Beobachtungen, aber auch die verkauften Stückzahlen oder die Transaktionsvolumina sein. Im Folgenden wurde stets mit den Anzahlen der Beobachtungen gewichtet. Die Unterschiede zu den Varianten waren vernachlässigbar.
- 2. Da die Logit-Transformation nur für *x* ∈ (0,1) definiert ist, ist die Anpassung auf solche Bereiche der relativen Häufigkeiten zu reduzieren, die ggf. echt positiv und echt kleiner als 1 sind. Diese Stutzung der Stichprobe erscheint insbesondere wegen der vorzunehmenden Gewichtung vertretbar, da die Fälle bedingter relativer Häufigkeiten von 0 oder 1 ohnehin nur für große *k* und/oder in Fällen sehr weniger Beobachtungen auftreten.

Die Parameterschätzungen wurden für die neun Wertpapiere, die acht Modelle und unterscheiden nach den Ticker-Listen und den Tagesschlusskursen durchgeführt, so dass sich eine Vielzahl von Konstellationen ergab. Auf die Modelle mit quadratischen Komponenten wurde letztlich (II, IV, VI, VIII) verzichtet, da hier wenig stabile Schätzungen mit Tendenzen zum **Overfitting** vorlagen. Die Ergebnisse der sonstigen Konstellationen sind in Anhang 2 angegeben.

Wie bereits in Abschnitt 2.2.3 erwähnt, wurden aus den jeweils neun Kurslisten für die Tagesverläufe und die Tagesschlusskurse (fiktive) **Aggregatlisten** erstellt, die sich additiv aus den Daten der je neun Listen ergab. Die folgende Grafik illustriert - zunächst für die Ticker-Listen - für diese Aggregatliste einerseits die (bedingten) Kursanstiegshäufigkeiten und andererseits die Modellwahrscheinlichkeiten in den vier Modellen ohne quadratische Komponenten. Die Modelle I, III und V generieren wegen des Einflusses der Gewichtung insbesondere in den Bereichen kleiner *k* gute Näherungen, während Modell VII wegen der Strukturvorgabe am rechten Rand (für  $k \to \infty$ ) nur mäßige Approximationen erzielt.

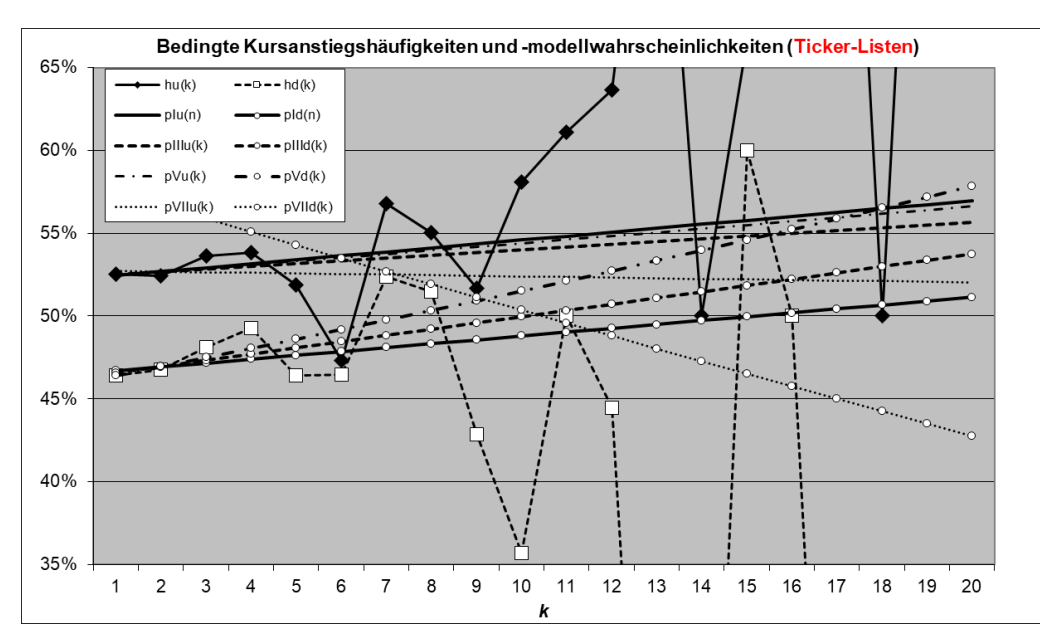

**Abb. 9: Bedingte Kursanstiegshäufigkeiten und -modellwahrscheinlichkeiten (Ticker-Listen)**

Bei Kurslisten der Tagesschlusskurse fallen die drei Modellansätze I, III und V für die Aggregatliste fast zusammen. Erneut weichen die Werte des Modells VII deutlich von den anderen ab, allerdings nur für die Situationen nach Kursrückgängen. Insgesamt ist die Anpassung für die Verläufe der Tagesschlusskurse erkennbar stabiler, d. h. konkret weniger abhängig von der Modellbildung. Allerdings weisen die Anpassungen eher auf das Gegenteil des vermeintlichen Trendverhaltens hin. Nach Kursanstiegen fallen hier die Wahrscheinlichkeiten weiterer Anstiege, nach Kursrückgängen stiegen sie, vgl. die anwachsende "Schere" in der nachfolgenden Abbildung.

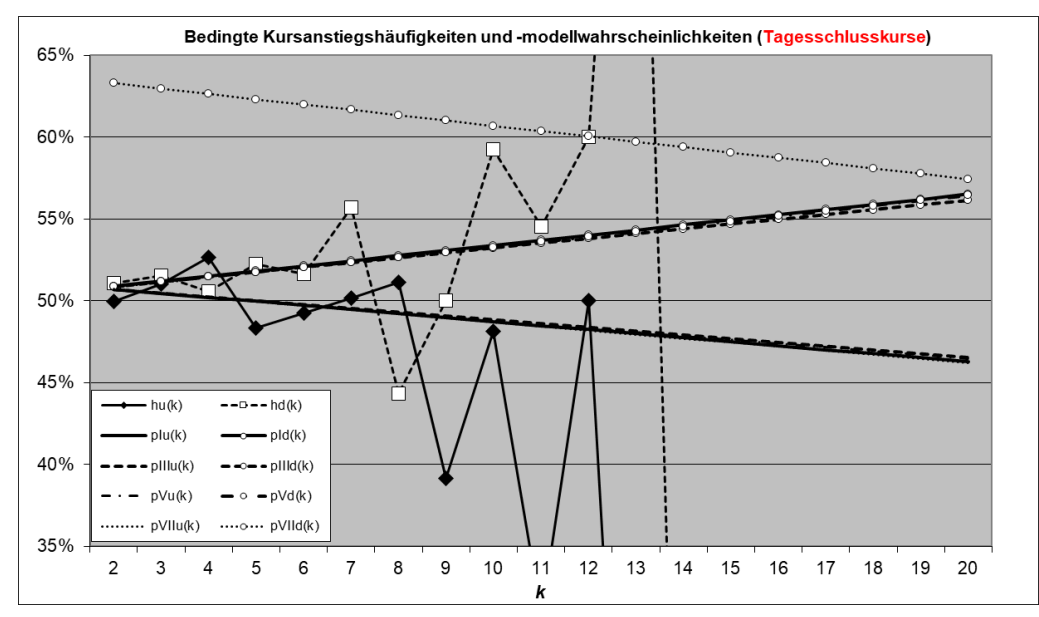

**Abb. 10: Bedingte Kursanstiegshäufigkeiten und -modellwahrscheinlichkeiten (Tagesschlusskurse)**

Die Parameterschätzung in dem Modell für die absoluten relativen Kursveränderungen ist sehr einfach mit der **Momentenmethode**[15](#page-17-0) umzusetzen. Für gegebene Stichprobenkennzahlen

- $m =$  arithmetischer Mittelwert > 0,
- *s* = Stichprobenstandardabweichung > 0 und
- $y = \text{Stichprobenschief} \ge 0$

führt die Momentenmethode für die Parameter des Ansatzes

$$
P^{|D|} = c + \Gamma(a, b)
$$

ohne auf die mathematischen Details einzugehen auf die folgenden sogenannten **Momentenschätzer**

$$
\hat{b} := \frac{4}{\gamma^2} \quad , \quad \hat{a} := \frac{\sqrt{\hat{b}}}{s} = \frac{2}{\gamma \cdot s} \quad , \quad \hat{c} := m - \frac{\hat{b}}{\hat{a}} = \mu - \frac{2 \cdot s}{\gamma}
$$

Man beachte, dass diese Anpassung nur für positive Stichprobenschiefen  $\gamma > 0$  umsetzbar ist. (Die Forderung positiver arithmetischer Mittelwert ist trivialerweise stets erfüllt, da die absoluten Kursveränderungen betrachtet werden.)

Es sei noch darauf hingewiesen, dass diese Anpassung nicht nur einmal, sondern achtmal vorgenommen wurde, nämlich sowohl für Ticker-Listen als Tagesschlusskurse und für die vier Historienkonstellationen Ups nach Ups ("uu"), Ups nach Downs ("ud"), Downs nach Ups (,,du") und Downs nach Downs (,,dd").

#### **3.4 Modellanalysen**

#### **3.4.1 Bindungswahrscheinlichkeiten**

Für das weitere Vorgehen ist es wünschenswert, dass in den jeweiligen Modellen die Eintrittswahrscheinlichkeiten für bestimmte Ereignisse exakt berechnet werden können. Es sei für diese Zwecke (modellübergreifend) und für *k* = 1,2,…,*i, i* = 2,3,…

 $\mathbf{u}_i^u(k)$  := Wahrscheinlichkeit, dass in  $t_i$  ein Kursanstieg der Länge k vorliegt  $p_i^u\left(k\right)$   $\coloneqq$  Wahrscheinlichkeit, dass in  $t_i$  ein Kursanstieg der Länge  $k$ 

 $\mathcal{L}_{i}^{d}(k)$  := Wahrscheinlichkeit, dass in  $t_{i}$  ein Kursrückgang der Länge k vorliegt  $p_i^d\left(k\right)$  := Wahrscheinlichkeit, dass in  $t_i$  ein Kursrückgang der Länge  $k$ 

Diese **Bindungswahrscheinlichkeiten** können in jedem Modell rekursiv berechnet werden, denn es gilt:

$$
p_i^u(1) = P\left(\text{Kursanstieg der Länge 1 in } t_i\right) = P\left(\left(Z_{t_{i-1}}, Z_{t_i}\right) = \begin{pmatrix} d & \mu \\ \frac{d}{\text{Down in } t_{i-1}} & \frac{u}{\text{Up in } t_i}\end{pmatrix}\right)
$$

$$
= \sum_{j=1}^{i-2} \underbrace{p_{\text{dust, dass in } t_{i-1}}^d \underbrace{p_{\text{dust, Fl.}}^d}_{\text{Wahrs, dass in } t_{i-1} \text{ genau } j \text{ Kursrickgänge Richtung enden}} \cdot \underbrace{p_d(j)}_{\text{Wahrs, dass in Up folgt}} \quad i = 3, 4, \dots
$$

<span id="page-17-0"></span><sup>15</sup> Vgl. etwa *Klugman* et al. (2008), Kapitel 15.1.

$$
p_i^d(1) = P\left(\text{Kursriickgang der Länge 1 in } t_i\right) = P\left(\left(Z_{t_{i-1}}, Z_{t_i}\right) = \begin{pmatrix} u & d \\ \frac{u}{\log n} & \frac{d}{\log n} \\ \frac{u}{\log n} & \frac{d}{\log n} \end{pmatrix}\right)
$$
\n
$$
= \sum_{j=1}^{i-2} \underbrace{p_{i-1}^u(j)}_{\text{Wahrs., dass in } t_{i-1} \text{ genus. Kursanstige enden Wahrs, dass nach j Üps ein Down folgt}}_{\text{Wahrs, dass nach j Üps ein Down folgt}}
$$
\n
$$
i = 3, 4, \dots
$$

Als **Startwerte** wird als Konvention

 $p_2^2$  (1) = P (Kursanstieg bzw. -rückgang (der Länge 1) in  $t_2$ ) = 0,5 ,  $z = u, d$ 

gesetzt. Außerdem gilt offenbar

$$
p_i^u(k) = p_{i-1}^u(k-1) \cdot p_u(k-1)
$$
  
\n
$$
p_i^d(k) = p_{i-1}^d(k-1) \cdot (1 - p_d(k-1)) \quad , k = 2, 3, \dots, i-1; i = 3, 4, \dots
$$

Mit diesen **Rekursionen** sind für beliebige Modelle mit gegebenen Vektoren  $p_u := (p_u(j))$ : *j* = 1,2,...) und  $p_d := (p_d(j): j = 1,2,...)$  sämtliche Wahrscheinlichkeiten  $p^z_i(k)$  problemlos zu berechnen.

Die Herleitung expliziter Ausrücke für die Bindungswahrscheinlichkeiten  $p_i^u$  und  $p_i^d$  ist sicher nur für spezielle Modellansätze einfach umzusetzen. Dieses Vorgehen wird hier nicht weiterverfolgt. Die numerische Bestimmung der Wahrscheinlichkeiten reicht für unsere Zwecke.

Exemplarisch sind nachfolgend die Bindungswahrscheinlichkeiten in dem log-linearen Modell aus Abschnitt 3.1.4 (Ticker-Liste Volkswagen) illustriert.<sup>[16](#page-18-0)</sup>

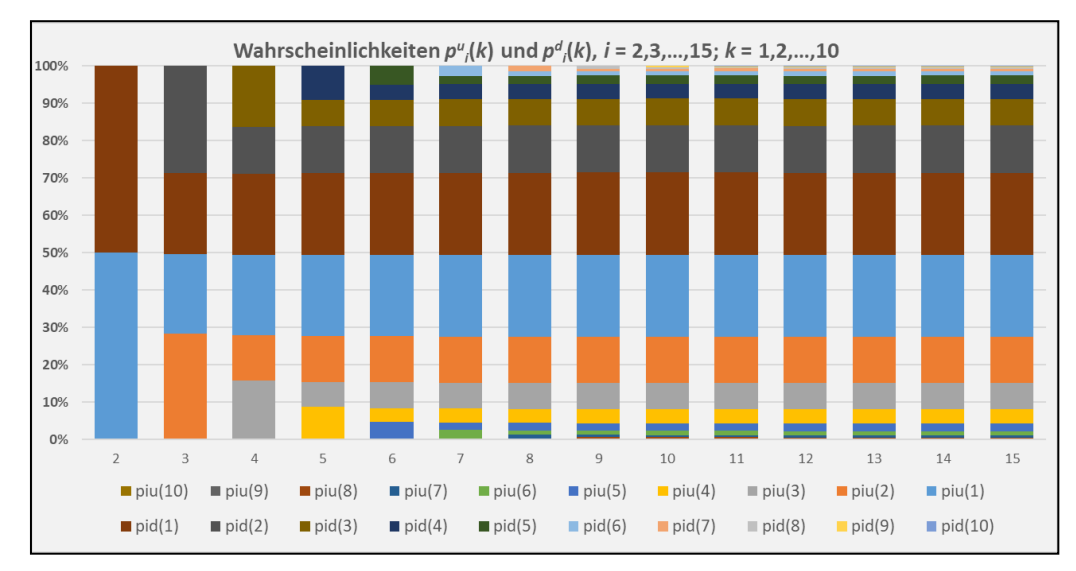

**Abb. 11: Bindungswahrscheinlichkeiten im Zeitverlauf (log-lineares Modell, Ticker-Liste VW)**

<span id="page-18-0"></span> $\overline{\phantom{a}}$ <sup>16</sup> Die zugehörigen Zahlenwerte dieses Beispiels sind im Anhang 3 angegeben.

Ganz offensichtlich streben die Bindungswahrscheinlichkeiten (hier) schon nach wenigen Zeitpunkten gegen stabile Werte. Es liegt eine Art **Stationarität** vor.<sup>[17](#page-19-0)</sup>

Für festes *m* ( $\approx k_{\text{max}}$ ) ist die Lösung

$$
\underline{\pi} := (\pi_1^u, ..., \pi_m^u, \pi_1^d, ..., \pi_m^d) \in [0,1]^{2m} \text{ mit}
$$
  

$$
\pi_k^u := \lim_{i \to \infty} p_i^u(k) \quad , \quad \pi_k^d := \lim_{i \to \infty} p_i^d(k)
$$

der folgenden **Bestimmungsgleichungen** gesucht:

(1) 
$$
\pi_1^u = \sum_{j=1}^m \pi_j^d \cdot p_d(j)
$$
  
\n(2) 
$$
\pi_1^d = \sum_{j=1}^m \pi_j^u \cdot (1 - p_u(j))
$$
  
\n(3) 
$$
\pi_k^u = \pi_{k-1}^u \cdot p_u(k-1) \quad, k = 2, 3, ..., m
$$
  
\n(4) 
$$
\pi_k^d = \pi_{k-1}^d \cdot (1 - p_d(k-1)) \quad, k = 2, 3, ..., m
$$
  
\n(5) 
$$
\sum_{k=1}^m (\pi_k^u + \pi_k^d) = 1
$$

Dieses (überbestimmte) lineare Gleichungssystems mit 2*m* Variablen und 2*m*+1 Gleichungen kann (ohne Angabe von Details) mit Techniken aus dem Umfeld der Markow-Ketten (nährungsweise) gelöst werden.

#### **3.4.2 Erwartete relative Kursveränderungen**

Der Erwartungswert

$$
E[D_i] = E\left[\frac{X_{t_i}}{X_{t_{i-1}}}\right] - 1 \quad , i = 2,...,n,
$$

der relativen Kursveränderung in einem beliebigen Zeitpunkt bzw. für beliebiges *i* ist eher aufwendig zu berechnen. Deutlich einfacher wird die Berechnung unter der Zugrundelegung der quasi-stationären Verteilung aus Abschnitt 3.4.1. Dann gilt nämlich (im Sinne einer Näherung)

<span id="page-19-0"></span> $17$ Im engen Sinne mathematischen Sinne können diese Gegebenheiten nicht wirklich gegen einen stationären Zustand streben, denn für wachsendes *i* kommt stets eine neue mögliche Bindung der Länge *i*−1 mit positiver Wahrscheinlichkeit hinzu. Abgesehen von diesen asymptotisch vernachlässigbaren Effekten kann es aber sehr sowohl so etwas wie **Quasi-Stationarität** geben.

$$
E[D_{i}] = E[E[D|B_{t_{i}}]]
$$
  
\n
$$
= \sum_{z \in \{u,d\}} \sum_{k=1}^{m} E[D|B_{t_{i}} = (z,k)] \cdot P(B_{t_{i}} = (z,k))
$$
  
\n
$$
\approx \sum_{k=1}^{m} E[D|B_{t_{i}} = (u,k)] \cdot \pi_{k}^{u} + \sum_{k=1}^{m} E[D|B_{t_{i}} = (d,k)] \cdot \pi_{k}^{u}
$$
  
\n
$$
= \sum_{k=1}^{m} (\mu^{uu} \cdot p_{u}(k) - \mu^{du} \cdot (1 - p_{u}(k))) \cdot \pi_{k}^{u} + \sum_{k=1}^{m} (\mu^{ud} \cdot p_{d}(k) - \mu^{dd} \cdot (1 - p_{d}(k))) \cdot \pi_{k}^{d}
$$
  
\n
$$
= (\mu^{uu} + \mu^{du}) \cdot \sum_{k=1}^{m} p_{u}(k) \cdot \pi_{k}^{u} - \mu^{du} \cdot \sum_{k=1}^{m} \pi_{k}^{u} + (\mu^{ud} + \mu^{dd}) \cdot \sum_{k=1}^{m} p_{d}(k) \cdot \pi_{k}^{d} - \mu^{dd} \cdot \sum_{k=1}^{m} \pi_{k}^{d}
$$
  
\n
$$
= (\mu^{uu} + \mu^{du}) \cdot \sum_{k=1}^{m} p_{u}(k) \cdot \pi_{k}^{u} + (\mu^{ud} + \mu^{dd}) \cdot \sum_{k=1}^{m} p_{d}(k) \cdot \pi_{k}^{d} - \mu^{dd} - (\mu^{du} - \mu^{dd}) \cdot \sum_{k=1}^{m} \pi_{k}^{u}
$$

Die Formel ist insbesondere für Modellüberprüfungen im Umfeld der Simulationen hilfreich.

### **4. Simulation**

Simulationen können nach den vorgenommenen Modellierungen aus Kapitel 3 nun sehr einfach umgesetzt werden. Im Folgenden werden wir zwecks Vereinfachung auf die Simulation der **Zeitpunkte** *ti* verzichten, so dass statt der Indizierung mit *ti* hier auf *i* übergegangen werden kann.

Ausgehend von einem (beliebig gewählten) Startkurs  $X_0$  (etwa  $X_0 = 100$ ) wird zunächst mangels Existenz ausnahmsweise ohne Berücksichtigung einer Historie - die Richtung der ersten Kursbewegung *Z*<sup>1</sup> simuliert, und zwar vereinfachend gemäß einer *Bin*(1;50%)- Verteilung.

Anschließend ist die erste absolute relative Kursveränderung  $|D_1|$ zu simulieren. Die Simulation gamma-verteilter Zufallsvariablen ist für beliebige Parameter aus theoretischer Sicht eher unbefriedigend gelöst und operiert meist mit sogenannten Verwerfungsverfahren.<sup>[18](#page-21-0)</sup> Für unsere Zwecke, die weniger auf die exakte Modellierung der Kursveränderungen ausgerichtet ist, begnügen wir uns damit approximative Berechnung der **(Pseudo-)Inversen**[19](#page-21-1)  der Verteilungsfunktion einer Gamma-Verteilung zu nutzen, die in Excel® mit der Funktion **GAMMAINV** erfolgt. Für eine stetig-gleichverteilte Zufallsvariable  $U \sim U(0,1)$  (Pseudozufalls zahl) ist dann

$$
|D_1| = c + GAMMAINV(U; b; 1/a) \sim c + \Gamma(a, b).^{20}
$$

Der Kurs *X*<sup>1</sup> resultiert dann gemäß

$$
X_1 = \begin{cases} X_0 \cdot (1 + |D_1|) & Z_1 = u \\ X_0 \cdot (1 - |D_1|) & Z_1 = d \end{cases}
$$

wobei bei der Simulation von  $|D_1|$  durch die Wahl der Verteilungsparameter *a*, *b* und *c* berücksichtigt wird, ob es sich um einen Kursanstieg oder -rückgang handelt.

Die **Simulation des** *i***-ten Kurses**  $X_i$  erfolgt nun für  $i = 2, 3, \ldots$  wie folgt rekursiv:

- Zwar ist die gesamte (simulierte) Historie bekannt, relevant für die Simulation von *Xi* ist aber explizit der realisierte **Zustand** *Zi*<sup>−</sup><sup>1</sup> **=** *z*, der angibt in welche Richtung die vorherige Kursbewegung verlief, und die Länge  $K_{i-1} = k$  dieser vorherigen gleichgerichteten Kursbewegung.
- Mit diesen gegebenen Größen (*z*,*k*) wird die bedingte (Modell-)Wahrscheinlichkeit *pz***(***k***)** bestimmt.
- Es wird eine  $\textit{Bin}(1; p_{z}(k))$ -verteilte Zufallszahl generiert. Das Ergebnis 1 ( $U_i \leq p_{z}(k)$ ) kennzeichnet einen Kursanstieg,  $0$  ( $U_i > p_z(k)$ ) einen Kursrückgang. Formal gilt also mit einer Pseudozufallszahl *Ui*

<span id="page-21-0"></span><sup>18</sup> Vgl. *Heilmann* & *Schröter* (2013), S. 347 ff., und *Ross* (2012), S. 73 ff.

<span id="page-21-1"></span><sup>19</sup> Vgl. etwa *Heilmann* & *Schröter* (2013), S. 125 f.

<span id="page-21-2"></span><sup>&</sup>lt;sup>20</sup> Man beachte die Unterschiede der hier gewählten Parametrisierung mit der in Excel®.

$$
Z_i = \begin{cases} u & \text{falls } U_i \le p_z(k) \\ d & \text{falls } U_i > p_z(k) \end{cases} \quad \text{und} \quad K_i = \begin{cases} 1 & \text{falls } Z_i \neq Z_{i-1} \\ k+1 & \text{ falls } Z_i = Z_{i-1} \end{cases}.
$$

- Mit den Realisierungen (*z*,*y*) der Größen (*Zi*<sup>−</sup>1,*Zi*) werden die drei zug. empirischen Momente  $m^{zy}$ ,  $s^{zy}$ ,  $\gamma^{zy}$  der Verteilung der absoluten relativen Kursveränderungen bestimmt.
- Mit der Momentenmethode ergeben sich daraus die Verteilungsparameter

$$
\hat{b}_i := \frac{4}{(\gamma^{zy})^2} \quad , \quad \hat{a}_i := \frac{2}{\gamma^{zy} \cdot s^{zy}} \quad , \quad \hat{c}_i := m^{zy} - \frac{2 \cdot s^{zy}}{\gamma^{zy}}.
$$

• Mit einer (weiteren) Pseudozufallszahl *Vi* wird die absolute relative Kursveränderung *Di* gemäß

$$
|D_i| := \hat{c}_i + GAMMAINV(V_i; \hat{b}_i; 1/\hat{a}_i) \sim \hat{c}_i + \Gamma(\hat{a}_i, \hat{b}_i)
$$

generiert.

• Der Kurs *Xi* ergibt sich schließlich durch

$$
X_{i} = \begin{cases} X_{i-1} \cdot (1 + |D_{i}|) & Z_{i} = u \\ X_{i-1} \cdot (1 - |D_{i}|) & Z_{i} = d \end{cases}
$$

Die nachfolgende Grafik illustriert rein exemplarisch einen Verlauf für 1000 simulierte Tagesschlusskurse, also einen etwa 4-jährigen Zeitraum mit 250 Börsentagen p.a.

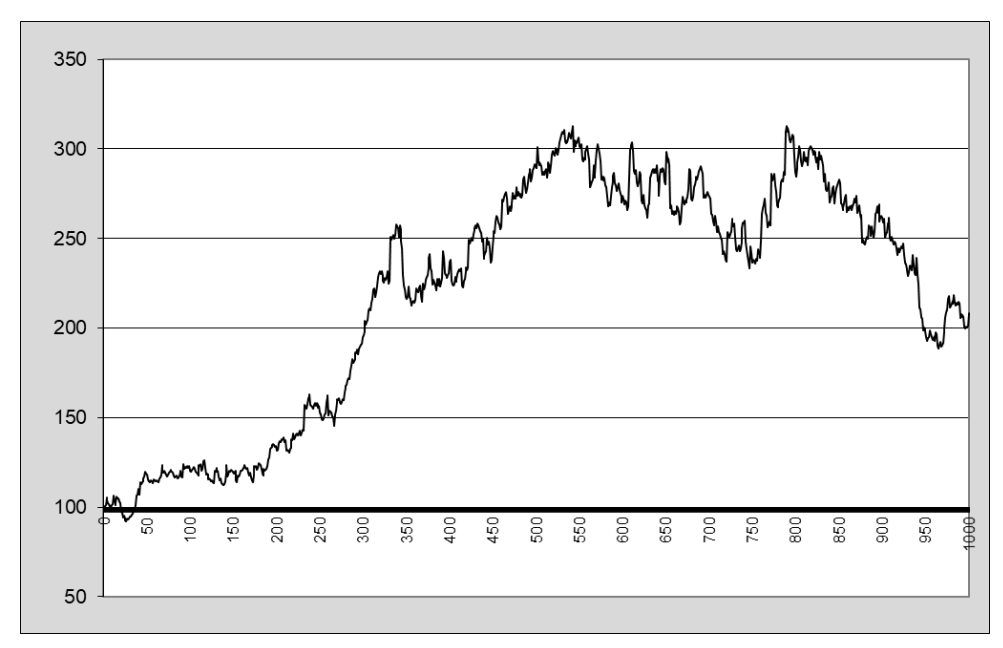

**Abb. 12: Simulierter Kursverlauf – Tagesschlusskurse in einem ca. 4-jährigen Zeitraum**

## **5. Bewertung ausgewählter Anlagestrategien**

Auch wenn die Zielsetzung dieser Arbeit vornehmlich die Modellierung der Entwicklung von Kursverläufen ist, also nicht etwa die Entwicklung erfolgreicher Anlagestrategien, sollen die hergeleiteten Modelle zur Bewertung von exemplarisch ausgewählter Anlagestrategien verwendet werden. Dabei steht das methodische Vorgehen im Vordergrund, weniger die Ergebnisse der Bewertung.

Die Bewertung einer beliebigen Anlagestrategie erfolgt hier am einfachsten mit Hilfe der Simulationstechnik basierend auf den hergeleiteten Modellen. In die in Kapitel 4 beschriebene Methodik der Simulation können die meisten Strategien sehr einfach integriert werden.

Eine Kategorie von Anlagestrategien könnte etwa sein, das betrachtete Wertpapier genau dann

- zu **kaufen**, wenn es zuvor genau *k* Kursbewegungen der Kursrichtung *y* gab, und
- zu **verkaufen**, wenn es zuvor genau *l* Kursbewegungen der Kursrichtung *z* gab.

Eine solche Strategie wird mit  $S_f^{yz}(k,l)$  bezeichnet. Die Bewertung einer Anlagestrategie mit Hilfe der Simulationstechnik erfolgt z.B. durch die Bestimmung der arithmetischen Mittelwerte geeigneter Kennzahlen. Die folgende Tabelle illustriert dieses Vorgehen. Hier wurden exemplarisch für fünf Anlagestrategien  $S_1^{ud}(k,k)$ ,  $k = 1,...,5$ , in jeweils 1000 simulierten 4 Jahreszeiträumen die erzielten Performances ausgewertet. Die Modelle bezogen sich auf Tagesschlusskurse. Zum Vergleich wurde auch die bekannte *buy-and-hold***-Strategie** betrachtet, bei der das Wertpapier sofort zu Beginn gekauft und unabhängig von irgendwelchen Ereignissen bis zum Ablauf gehalten wird.<sup>[21](#page-23-0)</sup>

|                    | buy and hold | $S_1^{ud}(1,1)$ | $S_1^{ud}(2;2)$ | $S_1^{ud}(3;3)$ | $S_1^{ud}(4;4)$ | $S_1^{ud}(5;5)$ |
|--------------------|--------------|-----------------|-----------------|-----------------|-----------------|-----------------|
| Mittelwertl        | 43,11%       | 34,32%          | 22,53%          | 14.22%          | 17,93%          | 19,58%          |
| Standardabweichung | 98,14%       | 57,16%          | 60,38%          | 53,89%          | 58,43%          | 57,16%          |
| Minimuml           | $-82,30\%$   | $-63.59%$       | $-71,77%$       | $-74,79%$       | $-73,00\%$      | $-68,76%$       |
| Maximuml           | 656,17%      | 338,39%         | 466,53%         | 327,73%         | 365,60%         | 469,49%         |

**Abb. 13: Simulationsauswertungen für** *S***<sup>I</sup>** *ud***-Strategien – Tagesschlusskurse 4 Jahre**

Offenbar wies die *buy-and-hold*-Strategie zwar gegenüber den fünf anderen Strategien im Mittel die höheren mittleren und maximalen Performances (43,11% bzw. 656,17%) auf, allerdings bei höherem Risiko. Denn die Standardabweichungen und Mindestperformances waren bei den getesteten Strategien jeweils geringer.

Die folgende Grafik vergleicht exemplarisch die Verläufe bei der *buy-and-hold*-Strategie und bei S<sub>I</sub>ud(5,5). Bei Letzterer wird erst gekauft, wenn 5 Ups nacheinander erfolgen und man verkauft nach 5 aufeinander folgenden Downs. Dadurch werden viele der Kursbewegungen nicht mitgegangen. Die Volatilität fällt, aber im Mittel sinkt auch die erwartete Rendite.

<span id="page-23-0"></span><sup>21</sup> Fett gedruckt sind die besten Werte und diejenigen, die besser als bei *buy-and-hold* sind.

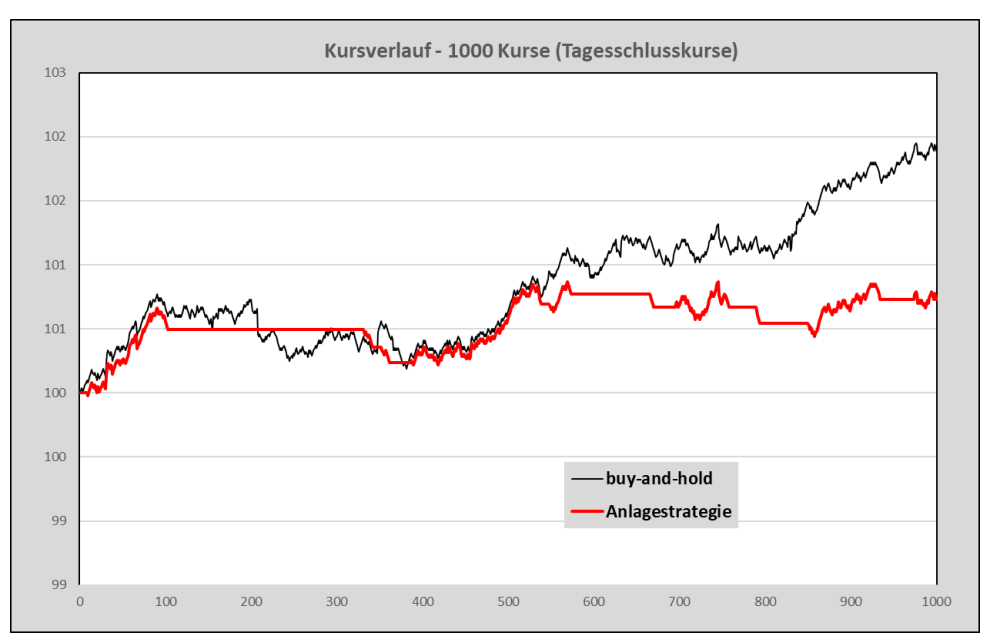

**Abb. 14: Beispielhafter Vergleich** *buy-and-hold* **versus Strategie** *S***<sup>I</sup>** *ud***(5,5)**

In Anlehnung an die Modellbildung aus Kapitel 3 bietet es sich auch an, Strategien zu betrachten, bei denen Käufe und Verkäufe erfolgen, wenn die (modellierten) Anstiegs- bzw. Rückgangswahrscheinlichkeiten vorgegebene Niveaus *p* bzw. *q* überschreiten. Solche Strategien bezeichnen wir hier mit *S***II(***p***,***q***)**. Auswertungen von Simulationen ergaben hier die folgenden Kennzahlen:

|                    | buy and hold | $S_{\parallel}$ (50%,50%) | $S_{\parallel}$ (50,5%,50,5%) | $S_{\parallel}$ (51%, 51%) |
|--------------------|--------------|---------------------------|-------------------------------|----------------------------|
| <b>Mittelwert</b>  | 43,11%       | 37,96%                    | 45,69%                        | 40,67%                     |
| Standardabweichung | 98,14%       | 96,27%                    | 105.48%                       | 95,96%                     |
| Minimuml           | $-82,30\%$   | -86,53%                   | -84.48%                       | $-85,30\%$                 |
| Maximuml           | 656,17%      | 844,83%                   | 1144,18%                      | 914,48%                    |

**Abb. 15: Simulationsauswertungen für** *S***II-Strategien – Tagesschlusskurse 4 Jahre**

Offenbar sind bei diesen Strategien ähnliche Renditen wie bei *buy-and-hold* möglich. Die Verläufe sind zudem relativ ähnlich. Bei schwankenden Mittelwerten und Standardabweichungen sind die Präferenzen nicht eindeutig.

Eine weitere bekannte Anlagestrategie operiert mit Gewinnabsicherungen und Verlustbegrenzungen durch *Stop-Loss*-Techniken. Mit *S*<sub>III</sub>(*p,x,l*) wird eine solche Strategie bezeichnet, die Käufe vornimmt, wenn die anschließende Anstiegswahrscheinlichkeit *p* überschreitet, und Verkäufe tätigt, wenn entweder ein prozentualer Gewinn von *x* oder ein prozentualer Verlust von *l* überschritten wird. Hier sind natürlich sehr viele Konstellationen denkbar. Grundsätzlich reduzieren solche Techniken sowohl die erwartete Rendite wie das Risiko, etwa gemessen durch die Standardabweichung, s. folgende Tabelle mit sechs Beispielen.

|                    |              |                       | $S_{\text{III}}(50\%,)$ | $S_{III}(51\%,)$ |                      |                       |                       |
|--------------------|--------------|-----------------------|-------------------------|------------------|----------------------|-----------------------|-----------------------|
|                    | buv and hold | $x = 1\%$ . $1 = 3\%$ | $x = 3\%$ . $1 = 5\%$   | $x = 5\%$ ./=10% | $x = 1\%$ ./ $= 3\%$ | $x = 3\%$ . $I = 5\%$ | $x = 5\%$ ./ $= 10\%$ |
| Mittelwert         | 43,11%       | 28.59%                | 32.69%                  | 33.87%           | $9.77\%$             | 17.09%                | 21,12%                |
| Standardabweichung | 98,14%       | 75.95%                | 84,81%                  | 94,48%           | 33.98%               | 46,89%                | 61,33%                |
| Minimuml           | $-82,30\%$   | $-81.25%$             | $-85.79%$               | -79.67%          | $-63.60%$            | $-74.54%$             | $-80,56%$             |
| Maximuml           | 656,17%      | 432.79%               | 514.79%                 | 853,70%          | 163.46%              | 258,23%               | 332,66%               |

**Abb. 16: Simulationsauswertungen für** *S***III-Strategien – Tagesschlusskurse 4 Jahre**

Die folgende Abbildung illustriert die Effekte anhand eines exemplarischen Verlaufs bei der Strategie  $S_{III}(51\%;5\%;10\%)$ :

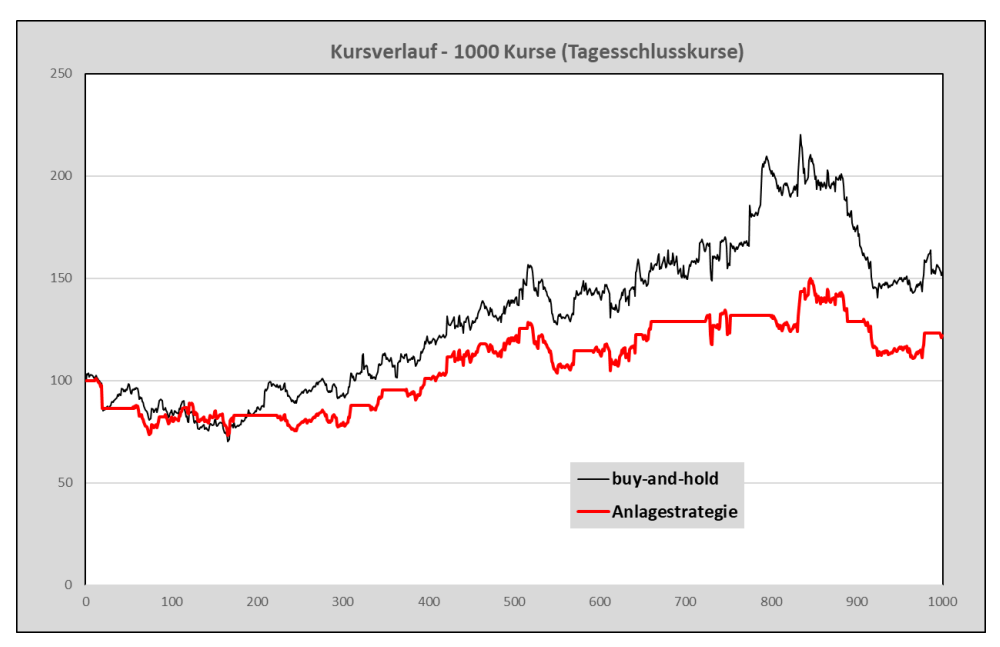

Abb. 17: Beispielhafter Vergleich *buy-and-hold* versus Strategie  $S_{III}(51\%;5\%;10\%)$ 

Bei den Ticker-Listen ist das Vorgehen der Bewertung von Anlagestrategien methodisch entsprechend, die Ergebnisse sind selbstverständlich andere.

Selbstverständlich gibt es eine Fülle weiterer Anlagestrategien.<sup>[22](#page-25-0)</sup> Es geht hier aber nicht um das Aufzeigen konkreter Anlagestrategien, sondern um das methodisch instrumentalisierte Bewerten solcher (gegebenen) Strategien.

<span id="page-25-0"></span><sup>22</sup> Vgl. etwa *Cao* (2018).

## **6. Zusammenfassung**

In dieser Arbeit wurden spezielle Modelle für Kursentwicklungen vorgestellt. Der charakteristische Ansatz besteht bei diesen Modellen darin, die Wahrscheinlichkeit einer Kursrichtung in Abhängigkeit von der Anzahl der zuvor gleichgerichteten Kursbewegungen zu modellieren. Dadurch soll insbesondere ein Trendverhalten erfasst werden. Die Kursbewegungen sind auf Ups und Downs reduziert, d. h. Kurskonstanzen (Equals) werden in den Modellen ignoriert bzw. bereinigt. Für die absolute der Länge der Kursbewegungen (relative UPs und Downs) wurden Modellansätze mit verschobenen Gamma-Verteilungen gewählt.

Für die Generierung konkreter Modelle waren geeignete Daten erforderlich. Hierfür wurden die Kursentwicklungen von neun DAX-Unternehmen betrachtet, und zwar einerseits in Form von Ticker-Listen, d.h. dem Tagesverlauf eines ausgewählten repräsentativen Börsentages (5.8.2019), und andererseits in Form der Tagesschlusskurse seit 1990 bis Juli 2019. Diese Daten wurden herangezogen, um die verschiedenen Modelle zu kalibrieren, d.h. insbesondere die Modellparameter geeignet zu schätzen.

Nach dem Vorliegen konkreter Modelle stand ein relativ einfach einzusetzendes Instrument zur Simulation von Kursentwicklungen zur Verfügung. Mit Hilfe der Simulationstechnik konnten abschließend in Form einer Anwendung ausgewählte Anlagestrategien bewertet werden.

Das in dieser Studie präsentierte Vorgehen weist an mehreren Stellen umfangreiche Ausbaustufen auf, von denen nachfolgend einige genannt seien:

- Die Datengrundlage kann erheblich ausgebaut werden. Hier bestand sie aus lediglich neun Wertpapieren und den Tagesschlusskursen seit 1990 bzw. den Ticker-Listen eines Tages. Weitere Wertpapiere, bestimmte Wertpapierkategorien und andere Zeiträume (etwa Monatsschlusskurse) könnten betrachtet werden.
- Die Modellbildung könnte mit weiteren Ansätzen für die Kursanstiegswahrscheinlichkeiten und die absoluten Längen der Kursbewegungen ausgebaut. In die Modelle könnten **Tagegeldzinsen** und vor allem **Kosten der Transaktionen** integriert werden.
- Die Güte der Modellbildungen ("*goodness of fit*") kann geeignet überprüft werden.
- Es könnten sehr viel mehr Anlagestrategien untersucht werden.
- Außerdem könnte man untersuchen, inwieweit rein analytische Untersuchungen also ohne den Einsatz von Simulationstechniken - die Vorteilhaftigkeit bestimmter Anlagestrategien in den jeweiligen Modellen klären könnten.

Insgesamt stellt diese Arbeit dar, wie ausgehend von spezifischen Vorstellungen über die Mechanismen von Kursentwicklungen entsprechende wahrscheinlichkeitstheoretische Modelle hergeleitet und ihre Parameter geschätzt werden können, so dass im Ergebnis ein handhabbares Tool zur Simulation der Kurse und damit der Bewertung beliebiger Anlagestrategien zur Verfügung steht.

# **Anhang 1: Daten der statistischen Analysen**

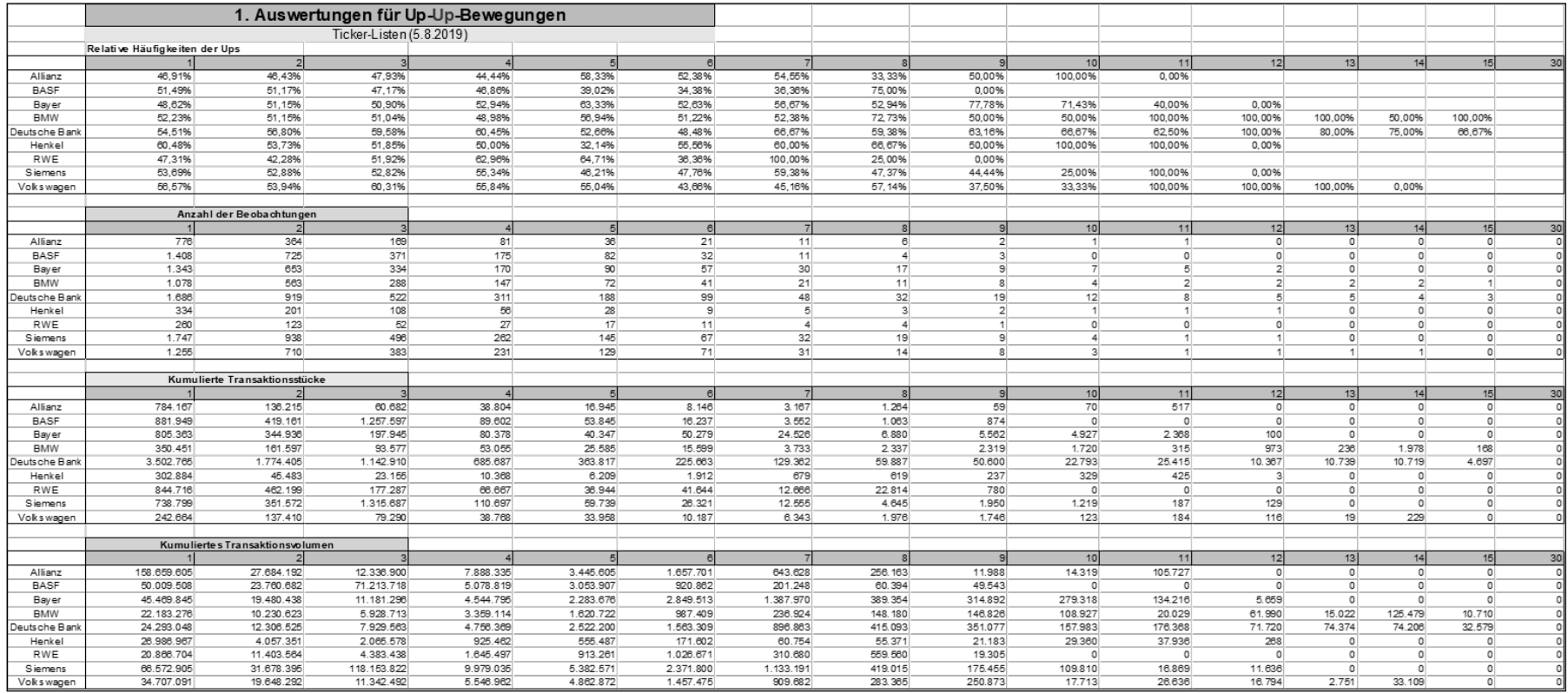

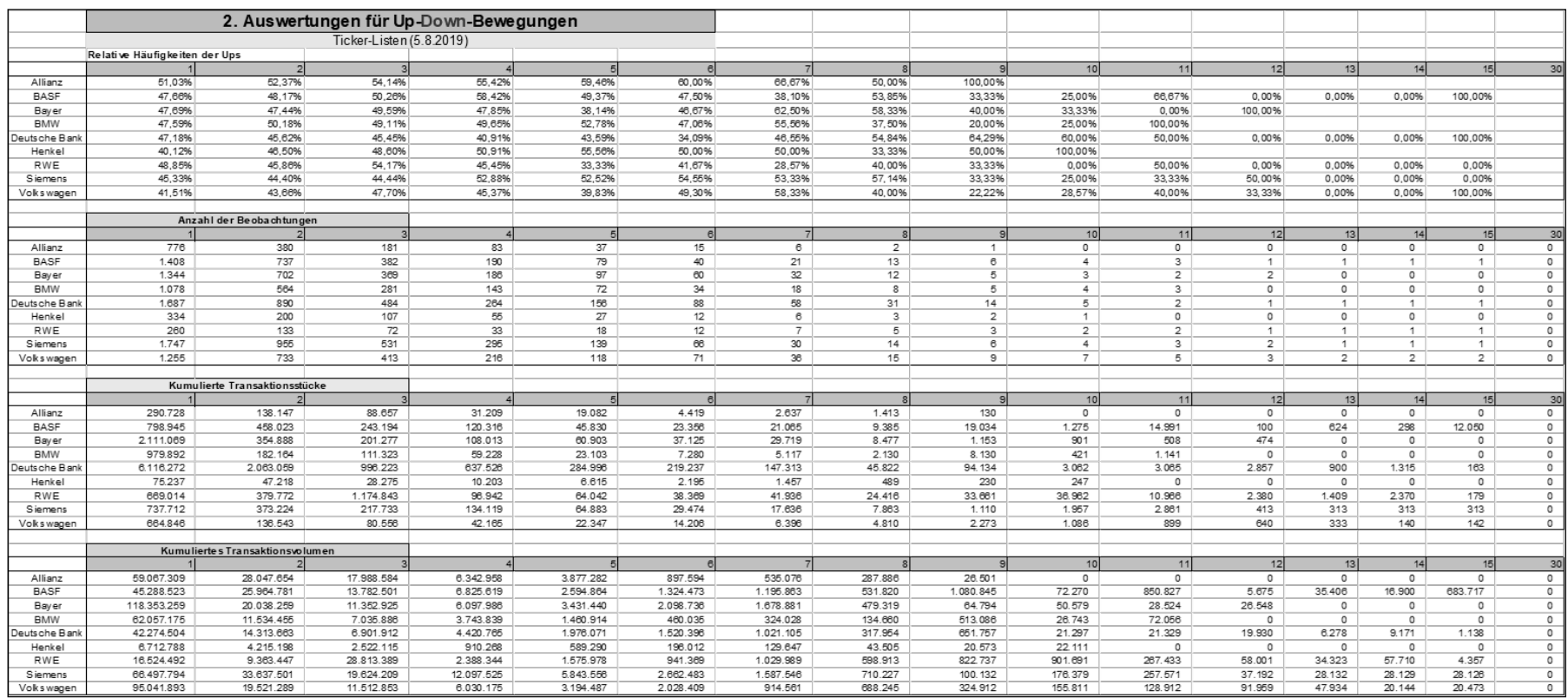

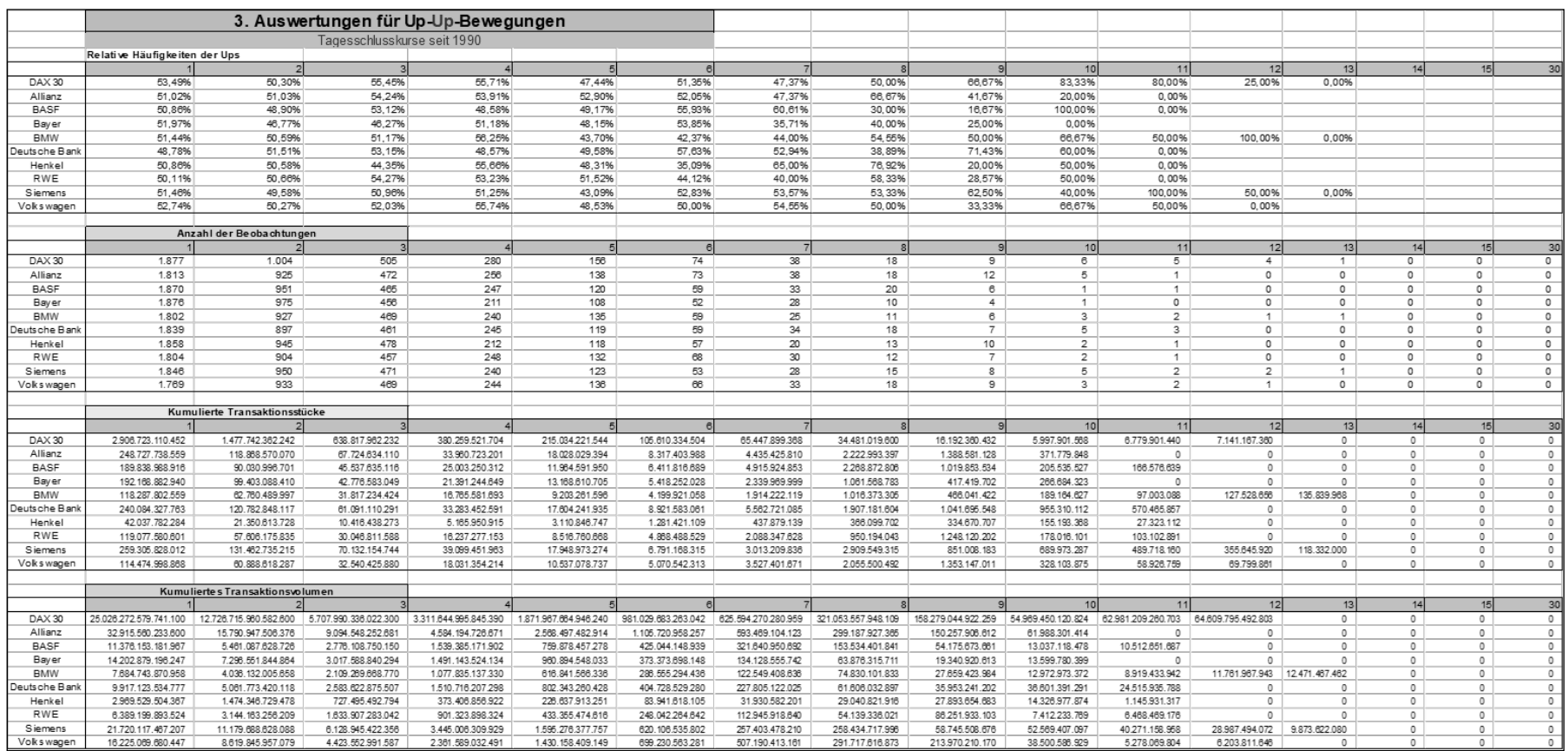

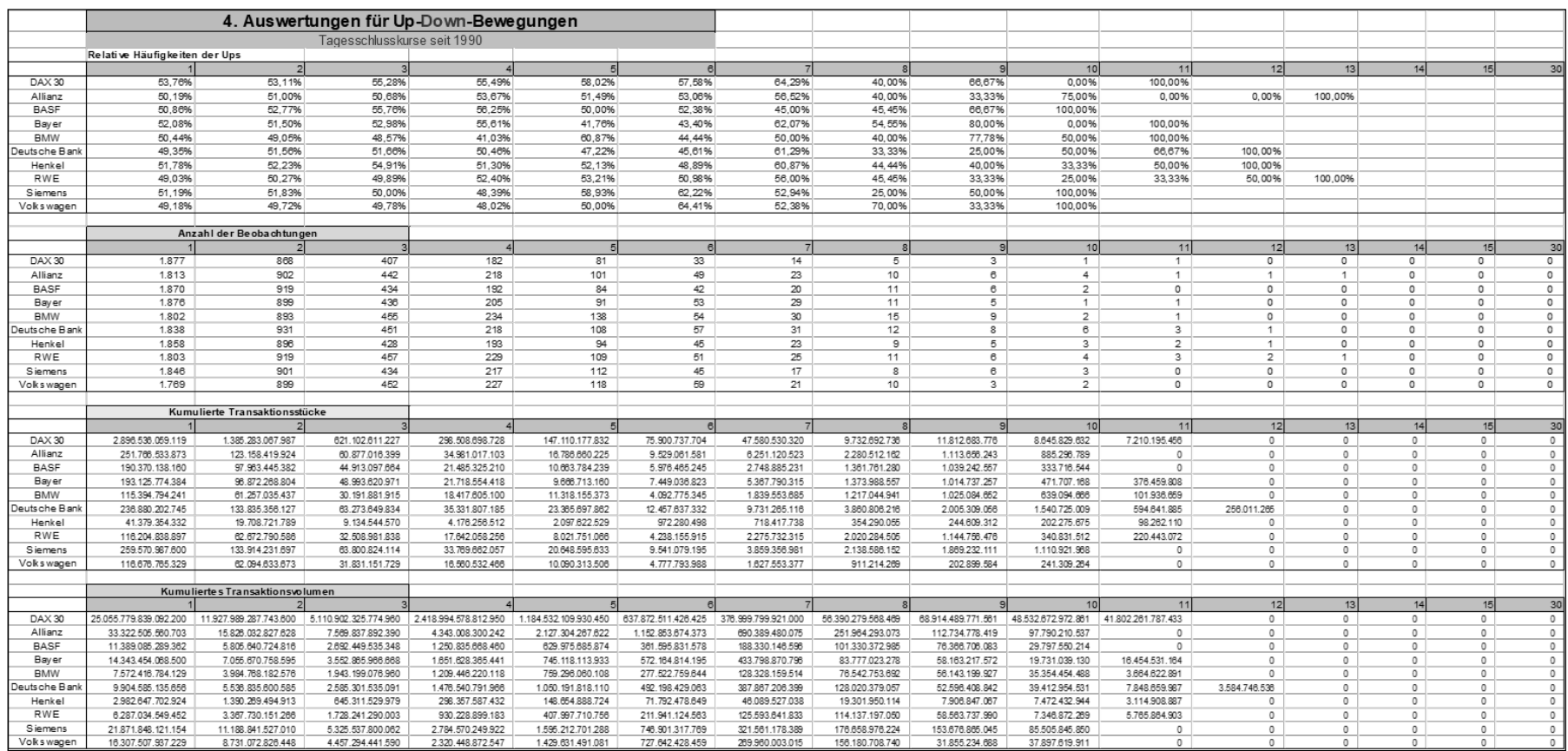

# **Anhang 2: Daten der Parameterschätzung**

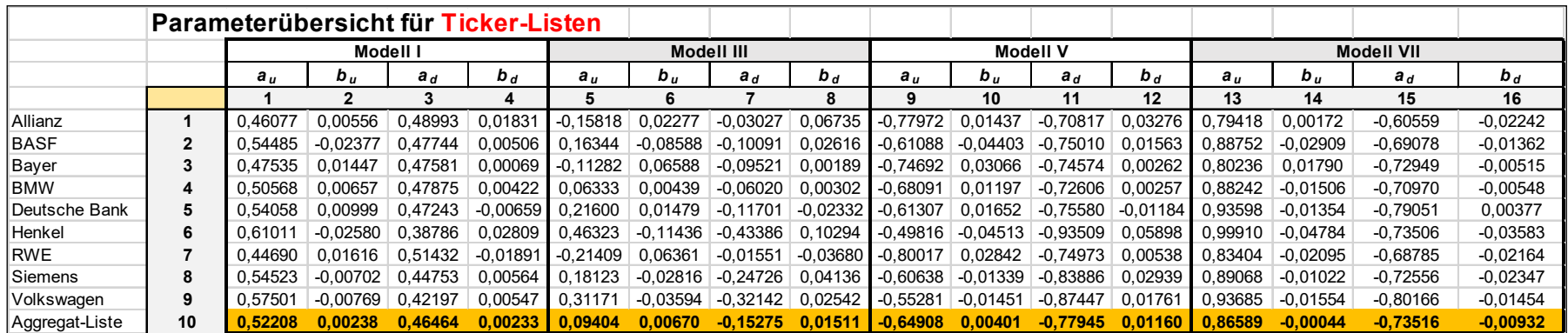

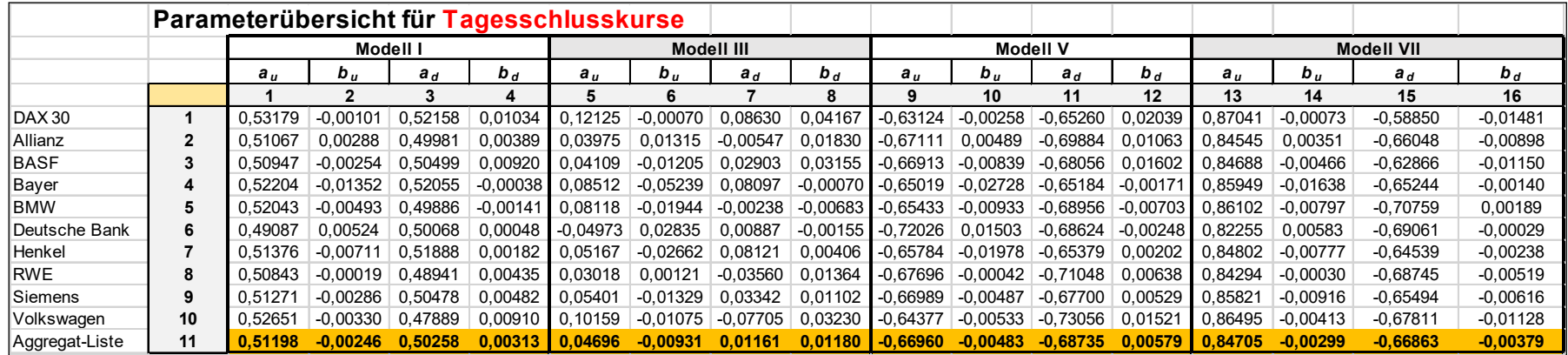

# **Anhang 3: Bindungswahrscheinlichkeiten**

Bindungswahrscheinlichkeiten: Loglineares Modell, Ticker-Liste, Volkswagen

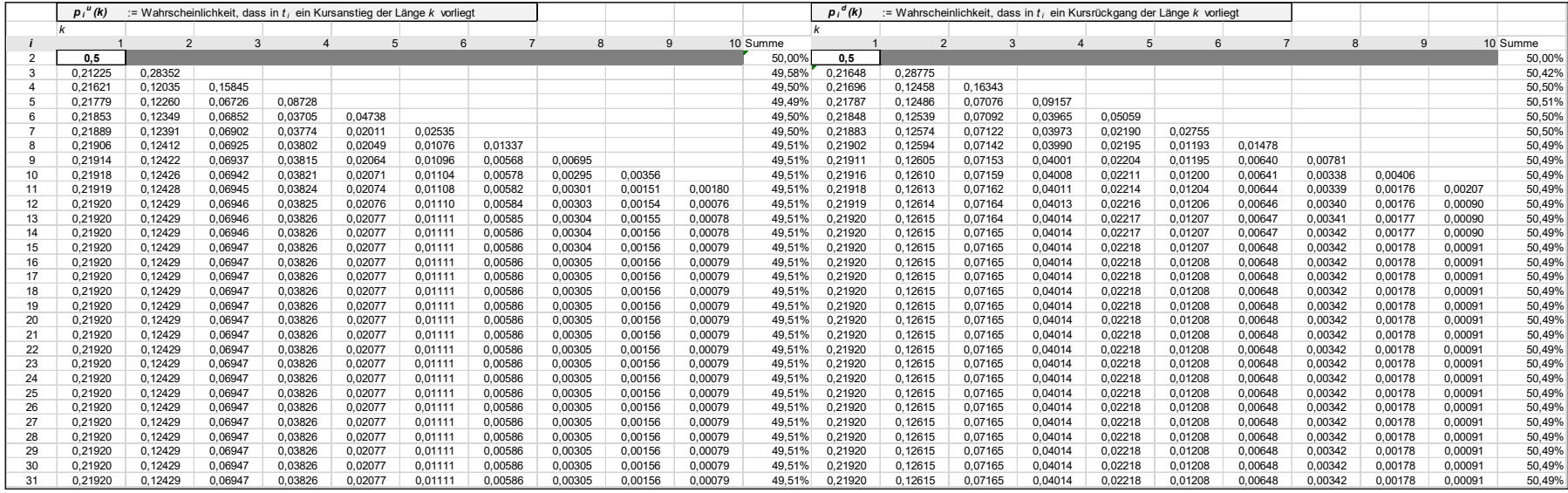

## **Literaturhinweise**

- [1] **Avellaneda**, M., **Stoikov**, S.: *High-frequency trading in a limit order book.* Quantitative Finance, Vol. 8 (3), 217–224, 2008.
- [2] **Bali**, T.G., **Engle**, R.F., **Murray**, S.: *Empirical Asset Pricing: The Cross Section of Stock Returns*, Wiley, 2016.
- [3] **Behrends**, E.: *Introduction to Markov Chains*. Springer, 2000.
- [4] **Cao**, L. (Hrsg.): *Multi-Asset Strategies: The Future of Investment Management.* CFA Institute, 2018.
- [5] **Cartea**, A., **Jaimungal**, S.: *Modelling Asset Prices for Algorithmic and High-Frequency Trading.* Applied Mathematical Finance, Vol. 20 (6), 512-547, 2013.
- [6] **Degiannakis**, S., **Floros**, Ch.: *Modelling and Forecasting High Frequency Financial Data*. Palgrave Macmillan, 2015.
- [7] **Dworsky**, L.: *Probably Not*. 2. Auflage, Wiley, 2019.
- [8] **Heilmann**, W.-R., **Schröter**, K.: *Grundbegriffe der Risikotheorie*. 2. Auflage, VVW, 2013.
- [9] **Henze**, N.: *Irrfahrten – Faszination der Random Walks*. 2. Auflage, Springer, 2018.
- [10] **Hosmer**, D.W., **Lemeshow**, St., **Sturdivant**, R.X.: *Applied Logistic Regression*, 3. Auflage, Wiley, 2013.
- [11] **Jurczenko**, E., **Maillet**, B. (Hrsg.): *Multi-moment Asset Allocation and Pricing Models*, Wiley, 2006.
- [12] **Klenke**, A.: *Wahrscheinlichkeitstheorie*. 3. Auflage, Springer, 2013.
- [13] **Klugman**, R., **Panjer**, H., **Willmot**, G.: *Loss Models - From Data to Decisions*, 3. Auflage, Wiley, 2008.
- [14] **Levin**, D.A., **Peres**, Y.: *Markov Chains and Mixing Times*, 2. Auflage, American Mathematical Society, 2017.
- [15] **Ross**, Sh.: *Simulation*. 5. Auflage, Academic Press, 2012.
- [16] **Schlittgen**, R.: *Multivariate Statistik*. Oldenbourg, 2009.
- [17] **Schmidt**, K.: *Versicherungsmathematik*. 3. Auflage, Springer, 2009.

\_\_\_\_\_\_\_\_\_\_\_\_\_\_\_\_\_\_\_\_\_\_\_\_\_\_\_\_\_\_\_\_\_\_\_\_\_\_\_\_\_\_\_\_\_\_\_\_\_\_\_\_\_\_\_\_\_\_\_\_\_\_\_\_\_\_\_\_\_\_\_\_\_\_\_\_\_\_\_\_\_\_

## **Weblinks**

- [1] **ARIVA - Financial Services,** https://www.ariva.de/
- [2] **comdirect**, https://www.comdirect.de/
- [3] **onvista – Finanzportal,** https://www.onvista.de/